Department of Veterans Affairs Decentralized Hospital Computer Program

# **PIMS**

# **PATIENT INFORMATION MANAGEMENT SYSTEM (formerly MAS)**

# **INSTALLATION GUIDE**

Version 5.3 August 1993

Information Systems Center Albany, New York

# **Table of Contents**

### **PIMS** Installation

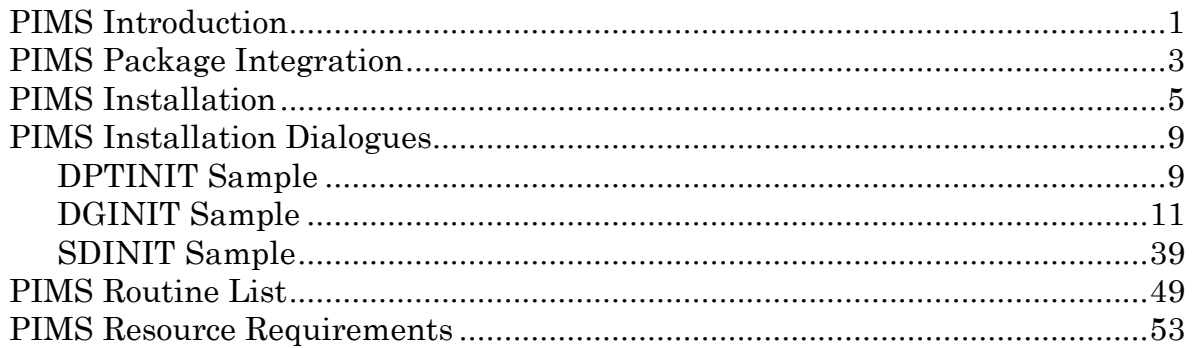

### **List Manager Installation**

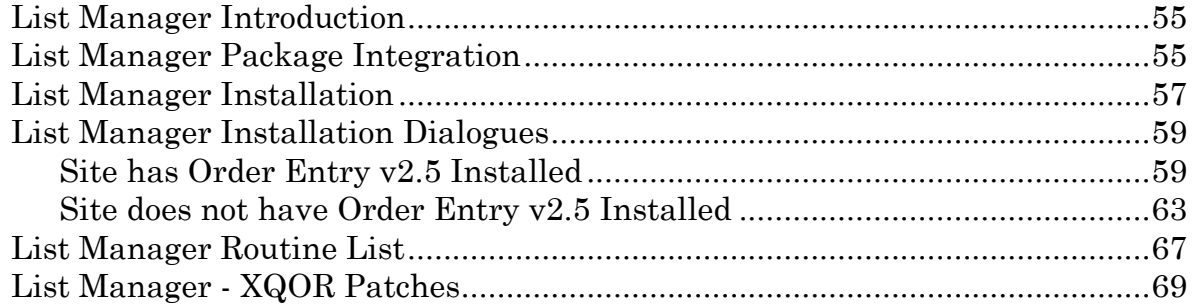

## PIMS Introduction

PIMS v5.3 sends out the Order Parameters for Registration and Scheduling set to NULL. Before installing PIMS v5.3, the values in the ORDER PARAMETERS file (#100.99), PACKAGE PARAMETERS field multiple (#5), ON field (#1) should be reviewed and saved. After the installation is completed, the parameters should be restored to the correct values.

It is recommended that the inits are accomplished in the following order.

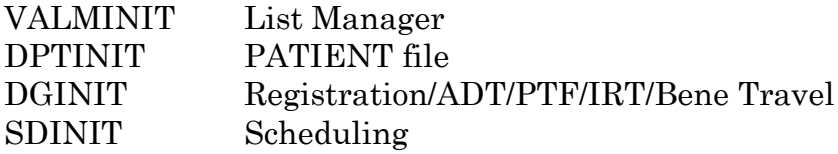

## PIMS Package Integration

1. The following package versions (or higher) MUST be installed PRIOR to loading this version of PIMS.

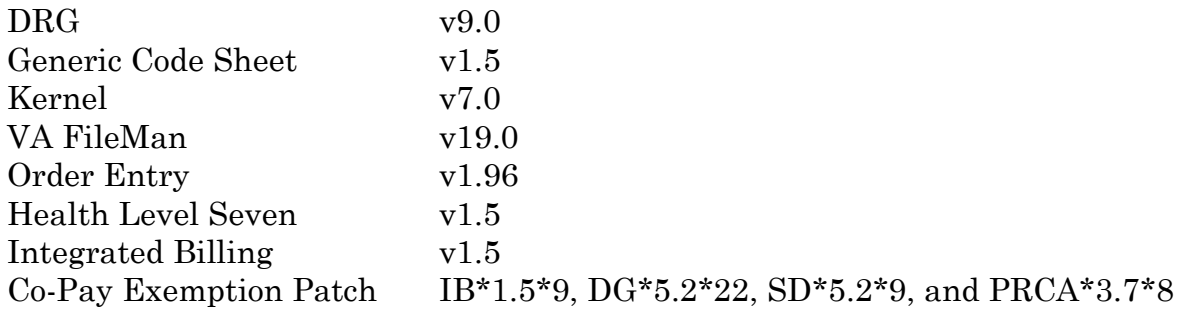

2. As part of the DGINIT post-init, the following routines will be installed when appropriate.

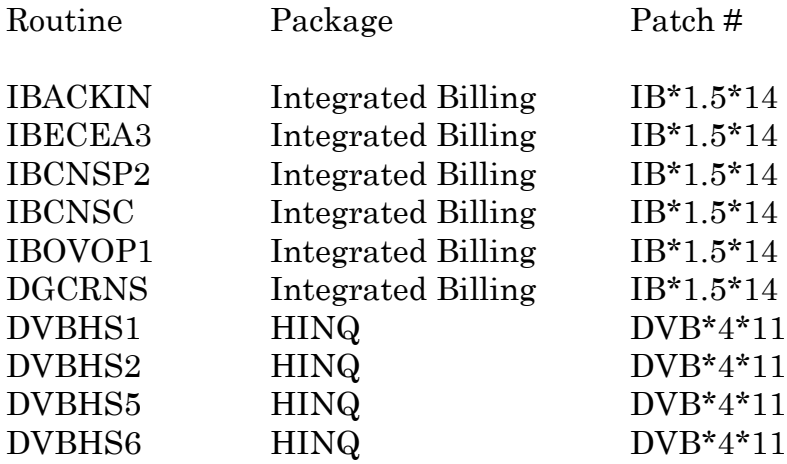

These routines contain modifications necessary to run with PIMS v5.3. If a routine has already been installed via the patch, it will not be loaded as part of the install.

3. The VALMINIT inits will install the version of the XQOR\* routines that were distributed as part of Order Entry v2.5. If Order Entry v2.5 has already been installed, the post-init process will not load the XQOR\* routines.

4. Note: The IB, DVB, and XQOR\* routines mentioned above must be moved to all systems after the install is completed.

5. Also included in this release are a number of cross-references on fields in the PATIENT file (#2) needed by the Income Verification Match (IVM) package. However, you do **not** need to have IVM installed to install PIMS v5.3.

6. Event Driven Reporting (EDR) v1.5 was recently released in the EDR namespace. This software is now part of PIMS v5.3 in the VAFED namespace. Along with the old functionality in EDR v1.5, there is new functionality to capture outpatient events. A protocol is placed on the PIMS outpatient event driver which will collect all outpatient events. This information will then be bundled into an Health Leven Seven (HL7) message and sent to the Central System.

## PIMS Installation

### **Step Description**

1 Transmit Closed/Released PTF records.

PTF edit checks have been changed and enhanced as part of PIMS v5.3. As a result, a PTF record closed under v5.2 may not transmit after v5.3 is installed. (Before a PTF record is transmitted, it is processed through the edit checker one additional time.)

If the record is not transmitted and the edit checker does find a problem, the PTF record will be reopened. It will need to be closed and released again under the new edit checks of v5.3.

The PTF Transmission option of the PTF Menu should be used to transmit PTF records. Contact your MAS ADPAC.

- 2 Get users off system(s).
- 3 Backup system(s).
- 4 Disable routine mapping (DSM). Disable journalling.

There is one new global,  $^{\wedge}$ SCE. The  $^{\wedge}$ SCE global contains the OUTPATIENT ENCOUNTER file (#409.68). This global MUST be placed with the appropriate protection assigned to it before running the SDINIT inits. If possible, the ^SCE global should be placed on the same system where most appointments are made.

Note: For MSM systems, SET ^SCE="" on the desired system and then use %GCH to set proper protection on the new global.

- 5 Sign into UCI where package is to be loaded. (Use 28k partition for MSM)
- 6 Review queued jobs to avoid possible delays or conflicts.

7 Sites who wish to delete PIMS routines prior to loading should do so now. The PIMS namespaces are DPT, DG, SD, and VA.

IMPORTANT: Do not delete the following routines. PRCA\* routines distributed with prior versions of MAS. DGCR\* routines used for Integrated Billing. DGYE\* routines required for External Peer Review. DGYP\* routines for PIMS v5.3 Pre-Packet. DGYA\* routines used for CPT update. VAQ\* routines used by Patient Data Exchange - PDX. VAMP\* routines used by Minimal Patient Dataset - MPD. A1B2\* routines used for ODS package.

Load PIMS v5.3 tape. (See PIMS Routine List Section for distributed routine list.)

- 8 Verify that DUZ, DT, DTIME, and U are defined and DUZ(0)="@". DUZ variable must be defined as an active user number and DUZ(0) variable must equal "@" in order to initialize.
- 9 Please answer all initialization questions carefully.

We strongly recommend you say NO to all "Want my data merged with yours?" and "Want my data to overwrite yours?" questions during the DPTINIT, DGINIT, and SDINIT processes. These files are only sent with data for those sites installing in a virgin account. Time estimates are based on our recommendation that NO be answered to all of these questions. We also recommend you slave print the initialization processes. Data that is printed out during the post-inits should be reviewed.

- 10 D ^VALMINIT List Manager (See List Manager Installation Dialogues Section.)
- 11 D ^DPTINIT Patient File Module Please answer all questions carefully. Answer NO to all "Want my data merged with yours?" questions. Follow PIMS Installation Dialogues Section, #1 for DPTINIT responses.
- 12 D ^DGINIT Registration/ADT/IRT/PTF/BT Modules Answer NO to all "Want my data merged with yours?" and "Want my data to overwrite yours?" questions. Follow PIMS Installation Dialogues Section, #2, for DGINIT responses.

13 D ^SDINIT - Scheduling Module

Answer NO to all "Want my data merged with yours?" and "Want my data to overwrite yours?" questions.

The ^SCE global MUST be placed with the appropriate protection before the inits can be run.

Follow PIMS Installation Dialogues Section, #3, for SDINIT responses.

- 14 Delete appropriate routines such as DPTIN\*, DGINI\*, SDINI\*, DGON\* and SDON\*. However, do NOT delete DPTINITY, DGINITY, and SDINITY. In addition, you may use DEL^DGVPT1 to delete all routines that are obsolete with this release.
- 15 Move PIMS routines to all systems.
- 16 Move Other Packages' Routines Move the IB, DVB, and XQOR\* routines mentioned in the PIMS Package Integration Section of this install guide to all CPUs.
- 17 Recompile all templates and file cross-references on all CPUs using the same routine size. These routines can be moved to other systems by tape or other sequential medium.

D ALL^DGUTL1 for PIMS templates and file cross-references.

18 Rebuild Map Set.

We recommend the following PIMS routines be mapped.

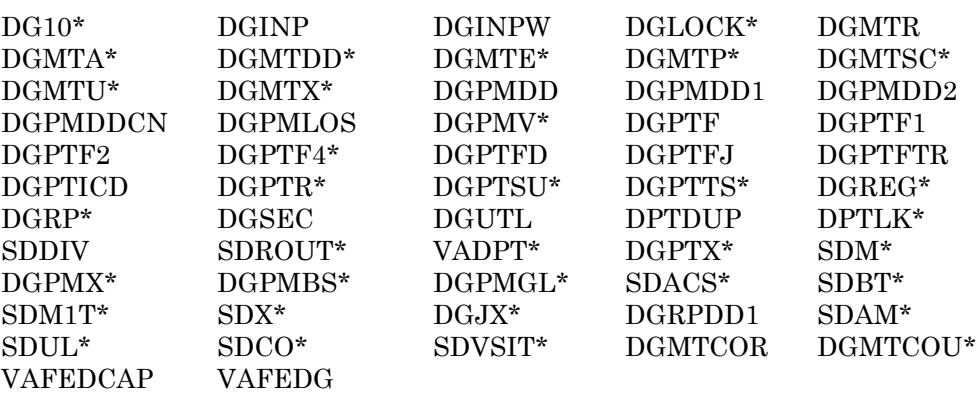

The following routines are obsolete with PIMS v5.3 and were previously recommended for mapping: none for this release. For a complete list of obsolete routines, please see the PIMS Release Notes.

- 19 Bring systems back on line.
- 20 (Optional) Running the Build Primary Menu Trees option on the Menu Management Menu after the install may improve system performance during the first day of operation.
- 21 D EN^DGV53PTS to convert the OPTION/PROTOCOL USED field (#3) of the DATE/TIME RECORD ACCESSED multiple (#50) of the DG SECURITY LOG file (#38.1).

This field previously pointed to the OPTION file. However, if a restricted patient record was accessed using a protocol, the protocol used was not recorded. The field has been changed to free-text. This conversion will change all the pointers to option's MENU TEXT. At the end of the process, a MailMan message will be sent to the user indicating that the conversion has completed.

22 Please see the following chart for package initialization time estimates for the installation times of PIMS v5.3 at our test sites.

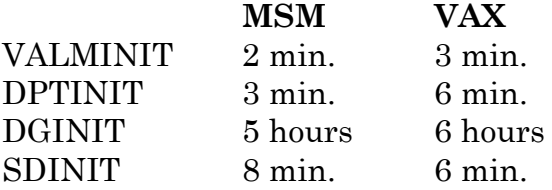

#### 1. DPTINIT Sample

>D ^DPTINIT

This version (#5.3) of 'DPTINIT' was created on 08-JUN-1993 (at ALBANY ISC VAX DEVELOPMENT, by VA FileMan V.19.0) I HAVE TO RUN AN ENVIRONMENT CHECK ROUTINE. I AM GOING TO SET UP THE FOLLOWING FILES: 2 PATIENT Note: You already have the 'PATIENT' File. 5 STATE (including data) Note: You already have the 'STATE' File. Want my data merged with yours? NO 48 MAS RELEASE NOTES (including data) Note: You already have the 'MAS RELEASE NOTES' File. I will OVERWRITE your data with mine. 48.5 MAS MODULE (including data) Note: You already have the 'MAS MODULE' File. I will OVERWRITE your data with mine. 391 TYPE OF PATIENT (including data) Note: You already have the 'TYPE OF PATIENT' File. Want my data merged with yours? NO SHALL I WRITE OVER FILE SECURITY CODES? NO// (NO) NOTE: This package also contains SORT TEMPLATES SHALL I WRITE OVER EXISTING SORT TEMPLATES OF THE SAME NAME? YES// (YES) NOTE: This package also contains INPUT TEMPLATES SHALL I WRITE OVER EXISTING INPUT TEMPLATES OF THE SAME NAME? YES// (YES) NOTE: This package also contains PRINT TEMPLATES SHALL I WRITE OVER EXISTING PRINT TEMPLATES OF THE SAME NAME? YES// (YES) NOTE: This package also contains SECURITY KEYS SHALL I WRITE OVER EXISTING SECURITY KEYS OF THE SAME NAME? YES// (YES) ARE YOU SURE EVERYTHING'S OK? NO// Y (YES) ...HMMM, I'M WORKING AS FAST AS I CAN......................................... ............................................................................. . ............................................................................. . ........................

Compiling DG CONSISTENCY CHECKER input template of File 2... 'DGRPXC' ROUTINE FILED.. 'DGRPXC1' ROUTINE FILED

Compiling DG LOAD EDIT SCREEN 7 input template of File 2... 'DGRPXX7' ROUTINE FILED........ 'DGRPXX71' ROUTINE FILED... 'DGRPXX72' ROUTINE FILED.. 'DGRPXX73' ROUTINE FILED.... 'DGRPXX74' ROUTINE FILED.... 'DGRPXX75' ROUTINE FILED.. 'DGRPXX77' ROUTINE FILED. 'DGRPXX76' ROUTINE FILED.. 'DGRPXX78' ROUTINE FILED Compiling DGRP COLLATERAL REGISTER input template of File 2.. 'DGRPXCR' ROUTINE FILED. 'DGRPXCR1' ROUTINE FILED NO SECURITY-CODE PROTECTION HAS BEEN MADE \_\_\_\_\_\_\_\_\_\_\_\_\_\_\_\_\_\_\_\_\_\_\_\_\_\_\_\_\_\_\_\_\_\_\_\_\_\_\_\_\_\_\_\_\_\_\_\_\_\_\_\_\_\_\_\_\_\_\_\_\_\_\_\_\_\_\_\_\_\_\_\_\_\_\_\_\_

\_

>>> Changing name of 'IRT TYPE OF RECORD' file (#393.3) to 'IRT TYPE OF DEFICIENCY'...

\_\_\_\_\_\_\_\_\_\_\_\_\_\_\_\_\_\_\_\_\_\_\_\_\_\_\_\_\_\_\_\_\_\_\_\_\_\_\_\_\_\_\_\_\_\_\_\_\_\_\_\_\_\_\_\_\_\_\_\_\_\_\_\_\_\_\_\_\_\_\_\_\_\_\_\_\_

\_

>>> Initialization of Version 5.3 of DPT Complete.

### 2. DGINIT Sample

>D ^DGINIT

This version (#5.3) of 'DGINIT' was created on 08-JUN-1993 (at ALBANY ISC VAX DEVELOPMENT, by VA FileMan V.19.0)

I HAVE TO RUN AN ENVIRONMENT CHECK ROUTINE.

**At this point, a number of environmental checks are made (e.g., whether the Copay Exemption patches are loaded and if the FileMan compiled routine size parameter is set to 4000 or greater).**

\_\_\_\_\_\_\_\_\_\_\_\_\_\_\_\_\_\_\_\_\_\_\_\_\_\_\_\_\_\_\_\_\_\_\_\_\_\_\_\_\_\_\_\_\_\_\_\_\_\_\_\_\_\_\_\_\_\_\_\_\_\_\_\_\_\_\_\_\_\_\_\_\_\_\_\_\_

\_\_\_\_\_\_\_\_\_\_\_\_\_\_\_\_\_\_\_\_\_\_\_\_\_\_\_\_\_\_\_\_\_\_\_\_\_\_\_\_\_\_\_\_\_\_\_\_\_\_\_\_\_\_\_\_\_\_\_\_\_\_\_\_\_\_\_\_\_\_\_\_\_\_\_\_\_

\_ >>> Checking IRT parameters needed for IRT conversion in the post-init!

\*\*\*ALL IRT PARAMETERS ARE UPDATED!

\_ I AM GOING TO SET UP THE FOLLOWING FILES:

 8 ELIGIBILITY CODE (including data) Note: You already have the 'ELIGIBILITY CODE' File. Want my data merged with yours? NO

 8.1 MAS ELIGIBILITY CODE (including data) Note: You already have the 'MAS ELIGIBILITY CODE' File. I will OVERWRITE your data with mine.

 8.2 IDENTIFICATION FORMAT (including data) Note: You already have the 'IDENTIFICATION FORMAT' File. I will MERGE your data with mine.

 10 RACE (including data) Note: You already have the 'RACE' File. Want my data merged with yours? NO

 11 MARITAL STATUS (including data) Note: You already have the 'MARITAL STATUS' File. Want my data merged with yours? NO

 13 RELIGION (including data) Note: You already have the 'RELIGION' File. Want my data merged with yours? NO

 21 PERIOD OF SERVICE (including data) Note: You already have the 'PERIOD OF SERVICE' File. Want my data merged with yours? NO

 22 POW PERIOD (including data) Note: You already have the 'POW PERIOD' File. Want my data to overwrite yours? NO

 23 BRANCH OF SERVICE (including data) Note: You already have the 'BRANCH OF SERVICE' File. Want my data merged with yours? NO

 25 TYPE OF DISCHARGE (including data) Note: You already have the 'TYPE OF DISCHARGE' File. Want my data merged with yours? NO

 30 DISPOSITION LATE REASON (including data) Note: You already have the 'DISPOSITION LATE REASON' File. Want my data to overwrite yours? NO

 35 OTHER FEDERAL AGENCY (including data) Note: You already have the 'OTHER FEDERAL AGENCY' File. Want my data merged with yours? NO

 36 INSURANCE COMPANY Note: You already have the 'INSURANCE COMPANY' File.

 37 DISPOSITION (including data) Note: You already have the 'DISPOSITION' File. I will OVERWRITE your data with mine.

 38.1 DG SECURITY LOG Note: You already have the 'DG SECURITY LOG' File.

 38.5 INCONSISTENT DATA Note: You already have the 'INCONSISTENT DATA' File.

 38.6 INCONSISTENT DATA ELEMENTS (including data) Note: You already have the 'INCONSISTENT DATA ELEMENTS' File. I will OVERWRITE your data with mine.

 39.1 EMBOSSED CARD TYPE (including data) Note: You already have the 'EMBOSSED CARD TYPE' File. Want my data merged with yours? NO

 39.2 EMBOSSING DATA (including data) Note: You already have the 'EMBOSSING DATA' File. Want my data merged with yours? NO

 39.3 EMBOSSER EQUIPMENT FILE Note: You already have the 'EMBOSSER EQUIPMENT FILE' File.

 40.8 MEDICAL CENTER DIVISION Note: You already have the 'MEDICAL CENTER DIVISION' File.

 41.1 SCHEDULED ADMISSION Note: You already have the 'SCHEDULED ADMISSION' File.

 41.9 CENSUS Note: You already have the 'CENSUS' File.

 42 WARD LOCATION Note: You already have the 'WARD LOCATION' File.

 42.4 SPECIALTY (including data) Note: You already have the 'SPECIALTY' File. Want my data merged with yours? NO

42.5 WAIT LIST

Note: You already have the 'WAIT LIST' File.

 42.55 PRIORITY GROUPING (including data) Note: You already have the 'PRIORITY GROUPING' File. Want my data to overwrite yours? NO

 42.6 AMIS 334-341 Note: You already have the 'AMIS 334-341' File.

 42.7 AMIS 345&346 Note: You already have the 'AMIS 345&346' File.

 43 MAS PARAMETERS Note: You already have the 'MAS PARAMETERS' File.

 43.1 MAS EVENT RATES Note: You already have the 'MAS EVENT RATES' File.

 43.11 MAS AWARD (including data) Note: You already have the 'MAS AWARD' File. Want my data to overwrite yours? NO

 43.4 VA ADMITTING REGULATION (including data) Note: You already have the 'VA ADMITTING REGULATION' File. Want my data to overwrite yours? NO

 43.5 G&L CORRECTIONS Note: You already have the 'G&L CORRECTIONS' File.

 43.61 G&L TYPE OF CHANGE (including data) I will OVERWRITE your data with mine.

 43.7 ADT TEMPLATE (including data) Note: You already have the 'ADT TEMPLATE' File. Want my data to overwrite yours? NO

 45 PTF Note: You already have the 'PTF' File.

 45.1 SOURCE OF ADMISSION (including data) Note: You already have the 'SOURCE OF ADMISSION' File. I will OVERWRITE your data with mine.

 45.2 PTF TRANSFERRING FACILITY Note: You already have the 'PTF TRANSFERRING FACILITY' File.

 45.3 SURGICAL SPECIALTY (including data) Note: You already have the 'SURGICAL SPECIALTY' File. Want my data merged with yours? NO

 45.4 PTF DIALYSIS TYPE (including data) Note: You already have the 'PTF DIALYSIS TYPE' File. Want my data merged with yours? NO

 45.5 PTF MESSAGE Note: You already have the 'PTF MESSAGE' File.

 45.6 PLACE OF DISPOSITION (including data) Note: You already have the 'PLACE OF DISPOSITION' File.

Want my data merged with yours? NO

 45.61 PTF ABUSED SUBSTANCE (including data) Note: You already have the 'PTF ABUSED SUBSTANCE' File. I will OVERWRITE your data with mine.

45.62 PTF ARCHIVE/PURGE HISTORY FILE

 45.64 PTF AUSTIN ERROR CODES (including data) I will OVERWRITE your data with mine.

 45.7 FACILITY TREATING SPECIALTY Note: You already have the 'FACILITY TREATING SPECIALTY' File.

 45.81 STATION TYPE (including data) Note: You already have the 'STATION TYPE' File. Want my data merged with yours? NO

 45.82 CATEGORY OF BENEFICIARY (including data) Note: You already have the 'CATEGORY OF BENEFICIARY' File. Want my data merged with yours? NO

 45.83 PTF RELEASE Note: You already have the 'PTF RELEASE' File.

 45.84 PTF CLOSE OUT Note: You already have the 'PTF CLOSE OUT' File.

 45.85 CENSUS WORKFILE Note: You already have the 'CENSUS WORKFILE' File.

 45.86 PTF CENSUS DATE Note: You already have the 'PTF CENSUS DATE' File.

 45.87 PTF TRANSACTION REQUEST LOG Note: You already have the 'PTF TRANSACTION REQUEST LOG' File.

 45.88 PTF EXPANDED CODE CATEGORY (including data) Note: You already have the 'PTF EXPANDED CODE CATEGORY' File. I will OVERWRITE your data with mine.

 45.89 PTF EXPANDED CODE (including data) Note: You already have the 'PTF EXPANDED CODE' File. I will OVERWRITE your data with mine.

 45.9 PAF Note: You already have the 'PAF' File.

 45.91 RUG-II Note: You already have the 'RUG-II' File.

 47 MAS FORMS AND SCREENS (including data) Note: You already have the 'MAS FORMS AND SCREENS' File. I will OVERWRITE your data with mine.

 81 CPT Note: You already have the 'CPT' File.

81.1 CPT CATEGORY (including data)

Note: You already have the 'CPT CATEGORY' File. Want my data to overwrite yours? NO

 81.2 CPT COPYRIGHT (including data) Note: You already have the 'CPT COPYRIGHT' File. I will OVERWRITE your data with mine.

 389.9 STATION NUMBER (TIME SENSITIVE) Note: You already have the 'STATION NUMBER (TIME SENSITIVE)' File.

 391.1 AMIS SEGMENT Note: You already have the 'AMIS SEGMENT' File.

 392 BENEFICIARY TRAVEL CLAIM Note: You already have the 'BENEFICIARY TRAVEL CLAIM' File.

 392.1 BENEFICIARY TRAVEL DISTANCE Note: You already have the 'BENEFICIARY TRAVEL DISTANCE' File.

 392.2 BENEFICIARY TRAVEL CERTIFICATION Note: You already have the 'BENEFICIARY TRAVEL CERTIFICATION' File.

 392.3 BENEFICIARY TRAVEL ACCOUNT (including data) Note: You already have the 'BENEFICIARY TRAVEL ACCOUNT' File. Want my data to overwrite yours? NO

 392.4 BENEFICIARY TRAVEL MODE OF TRANSPORTATION Note: You already have the 'BENEFICIARY TRAVEL MODE OF TRANSPORTATION' File.

 393 INCOMPLETE RECORDS Note: You already have the 'INCOMPLETE RECORDS' File.

 393.1 MAS SERVICE (including data) Note: You already have the 'MAS SERVICE' File. I will OVERWRITE your data with mine.

391.51 PIMS EDR EVENT

 393.2 IRT STATUS (including data) Note: You already have the 'IRT STATUS' File. I will OVERWRITE your data with mine.

 393.3 IRT TYPE OF DEFICIENCY (including data) Note: You already have the 'IRT TYPE OF DEFICIENCY' File. I will MERGE your data with mine.

 393.41 TYPE OF CATEGORY (including data) I will OVERWRITE your data with mine.

 405 PATIENT MOVEMENT Note: You already have the 'PATIENT MOVEMENT' File.

 405.1 FACILITY MOVEMENT TYPE (including data) Note: You already have the 'FACILITY MOVEMENT TYPE' File. Want my data merged with yours? NO

 405.2 MAS MOVEMENT TYPE (including data) Note: You already have the 'MAS MOVEMENT TYPE' File. I will OVERWRITE your data with mine.

20 PIMS (MAS) V. 5.3 Installation Guide August 1993

 405.3 MAS MOVEMENT TRANSACTION TYPE (including data) Note: You already have the 'MAS MOVEMENT TRANSACTION TYPE' File. I will OVERWRITE your data with mine.

 405.4 ROOM-BED Note: You already have the 'ROOM-BED' File.

 405.5 MAS OUT-OF-SERVICE (including data) Note: You already have the 'MAS OUT-OF-SERVICE' File. I will OVERWRITE your data with mine.

 405.6 ROOM-BED DESCRIPTION Note: You already have the 'ROOM-BED DESCRIPTION' File.

 406.41 LODGING REASON (including data) Note: You already have the 'LODGING REASON' File. I will MERGE your data with mine.

 407.7 TRANSMISSION ROUTERS (including data) Note: You already have the 'TRANSMISSION ROUTERS' File. Want my data merged with yours? NO

 408 DISCRETIONARY WORKLOAD Note: You already have the 'DISCRETIONARY WORKLOAD' File.

 408.11 RELATIONSHIP (including data) Note: You already have the 'RELATIONSHIP' File. I will OVERWRITE your data with mine.

 408.12 PATIENT RELATION Note: You already have the 'PATIENT RELATION' File.

 408.13 INCOME PERSON Note: You already have the 'INCOME PERSON' File.

 408.21 INDIVIDUAL ANNUAL INCOME Note: You already have the 'INDIVIDUAL ANNUAL INCOME' File.

 408.22 INCOME RELATION Note: You already have the 'INCOME RELATION' File.

 408.31 ANNUAL MEANS TEST Note: You already have the 'ANNUAL MEANS TEST' File.

 408.32 MEANS TEST STATUS (including data) Note: You already have the 'MEANS TEST STATUS' File. I will OVERWRITE your data with mine.

 408.33 TYPE OF TEST (including data) Note: You already have the 'TYPE OF TEST' File. I will OVERWRITE your data with mine.

 408.41 MEANS TEST CHANGES Note: You already have the 'MEANS TEST CHANGES' File.

 408.42 MEANS TEST CHANGES TYPE (including data) Note: You already have the 'MEANS TEST CHANGES TYPE' File.

I will OVERWRITE your data with mine.

SHALL I WRITE OVER FILE SECURITY CODES? NO// (NO) NOTE: This package also contains BULLETINS SHALL I WRITE OVER EXISTING BULLETINS OF THE SAME NAME? YES// (YES) NOTE: This package also contains SORT TEMPLATES SHALL I WRITE OVER EXISTING SORT TEMPLATES OF THE SAME NAME? YES// (YES) NOTE: This package also contains INPUT TEMPLATES SHALL I WRITE OVER EXISTING INPUT TEMPLATES OF THE SAME NAME? YES// (YES) NOTE: This package also contains PRINT TEMPLATES SHALL I WRITE OVER EXISTING PRINT TEMPLATES OF THE SAME NAME? YES// (YES) NOTE: This package also contains FUNCTIONS SHALL I WRITE OVER EXISTING FUNCTIONS OF THE SAME NAME? YES// (YES) NOTE: This package also contains SECURITY KEYS SHALL I WRITE OVER EXISTING SECURITY KEYS OF THE SAME NAME? YES// (YES) NOTE: This package also contains OPTIONS SHALL I WRITE OVER EXISTING OPTIONS OF THE SAME NAME? YES// (YES) ARE YOU SURE EVERYTHING'S OK? NO// Y (YES) \_\_\_\_\_\_\_\_\_\_\_\_\_\_\_\_\_\_\_\_\_\_\_\_\_\_\_\_\_\_\_\_\_\_\_\_\_\_\_\_\_\_\_\_\_\_\_\_\_\_\_\_\_\_\_\_\_\_\_\_\_\_\_\_\_\_\_\_\_\_\_\_\_\_\_\_\_ \_

>>> Saving times for queued jobs...will be restored in post-init to original values.. 'DG G&L RECALCULATION AUTO'.... Queued to run : JAN 28,1993@00:11:34 Device for Output : NONE SELECTED Rescheduling Freq. :  $24H$  'DG RUG BACKGROUND JOB'........Queued to run : JAN 27,1993@23:50 Device for Output : The Mass of  $\overline{a}$ Rescheduling Freq. : 1D 'DG RUG SEMI ANNUAL - TASKED'..Queued to run : APR 2,1993@00:30 Device for Output : The analysis of  $\alpha$  and  $\alpha$ Rescheduling Freq. : 6M 'DG PTF BACKGROUND JOB'........Queued to run : JAN 28,1993@01:30 Device for Output : NONE SELECTED Rescheduling Freq. : 1D 'DGJ IRT UPDATE (Background)'..No such option on file...

\_\_\_\_\_\_\_\_\_\_\_\_\_\_\_\_\_\_\_\_\_\_\_\_\_\_\_\_\_\_\_\_\_\_\_\_\_\_\_\_\_\_\_\_\_\_\_\_\_\_\_\_\_\_\_\_\_\_\_\_\_\_\_\_\_\_\_\_\_\_\_\_\_\_\_\_\_

\_\_\_\_\_\_\_\_\_\_\_\_\_\_\_\_\_\_\_\_\_\_\_\_\_\_\_\_\_\_\_\_\_\_\_\_\_\_\_\_\_\_\_\_\_\_\_\_\_\_\_\_\_\_\_\_\_\_\_\_\_\_\_\_\_\_\_\_\_\_\_\_\_\_\_\_\_

>>> The current data dictionary for the BENEFICIARY TRAVEL DISTANCE file (#392.1) is being removed in order to delete the Mileage identifier before the new data dictionary is installed.

>>> Completed.

\_

\_ >>> Deleting PTF EXPANDED CODE file (#45.89). The PTF EXPANDED CODE file (#45.89) will be re-installed during the init process. >>> Completed.

 $\overline{a}$ 

\_\_\_\_\_\_\_\_\_\_\_\_\_\_\_\_\_\_\_\_\_\_\_\_\_\_\_\_\_\_\_\_\_\_\_\_\_\_\_\_\_\_\_\_\_\_\_\_\_\_\_\_\_\_\_\_\_\_\_\_\_\_\_\_\_\_\_\_\_\_\_\_\_\_\_\_\_

...SORRY, LET ME THINK ABOUT THAT A MOMENT.................................... ............................................................................. . ............................................................................. . ............................................................................. . ............................................................................. . ............................................................................. . ............................................................................. . ........................................................................ Compiling Cross-Reference routine............. ...SORRY, THIS MAY TAKE A FEW MOMENTS... DGPTXX1 routine filed DGPTXX2 routine filed DGPTXX3 routine filed DGPTXX4 routine filed DGPTXX5 routine filed DGPTXX6 routine filed DGPTXX7 routine filed DGPTXX8 routine filed DGPTXX9 routine filed DGPTXX10 routine filed DGPTXX routine filed................ Compiling Cross-Reference routine............. ...EXCUSE ME, LET ME PUT YOU ON 'HOLD' FOR A SECOND... DGPMXX1 routine filed DGPMXX2 routine filed DGPMXX3 routine filed DGPMXX routine filed..... Compiling Cross-Reference routine............ ...SORRY, I'M WORKING AS FAST AS I CAN... DGMTXX11 routine filed DGMTXX12 routine filed DGMTXX1 routine filed Compiling Cross-Reference routine............. ...EXCUSE ME, JUST A MOMENT PLEASE... DGMTXX21 routine filed DGMTXX22 routine filed DGMTXX2 routine filed

Compiling Cross-Reference routine............. ...HMMM, I'M WORKING AS FAST AS I CAN... DGMTXX31 routine filed DGMTXX32 routine filed DGMTXX3 routine filed........ 'DG CONSISTENCY' BULLETIN FILED -- Remember to add mail groups for new bulletins

'DG EMBOSSER' BULLETIN FILED -- Remember to add mail groups for new bulletins. 'DG EMBOSSER1' BULLETIN FILED -- Remember to add mail groups for new bulletins. 'DG SENSITIVITY' BULLETIN FILED -- Remember to add mail groups for new bulletins 'DG UNVERIFIED ELIG' BULLETIN FILED -- Remember to add mail groups for new bulletins.................................................................... . ............................................................................. . ............................................................................. . .............................................................. 'DG ABSENCE OUTPUT' Option Filed 'DG ADMIT PATIENT' Option Filed 'DG AMIS 334-341' Option Filed 'DG AMIS 345-346' Option Filed 'DG AMIS 400 PENDING' Option Filed 'DG AMIS 401-420' Option Filed 'DG AMIS REPORTS' Option Filed 'DG ASIH LIST' Option Filed 'DG BED AVAILABILITY' Option Filed 'DG BED CONTROL' Option Filed 'DG BED CONTROL EXTENDED' Option Filed 'DG BED CONTROL MOVEMENT EDIT' Option Filed 'DG BED SWITCH' Option Filed 'DG BULLETIN LOCAL' Option Filed 'DG CO-PAY TEST ADD' Option Filed 'DG CO-PAY TEST DELETE' Option Filed 'DG CO-PAY TEST EDIT' Option Filed 'DG CO-PAY TEST FUTURE LIST' Option Filed 'DG CO-PAY TEST INCOMPLETE' Option Filed 'DG CO-PAY TEST SUPERVISOR MENU' Option Filed 'DG CO-PAY TEST USER MENU' Option Filed 'DG CO-PAY TEST VIEW EDITING' Option Filed 'DG CO-PAY TEST VIEW TEST' Option Filed 'DG COLLATERAL PATIENT' Option Filed 'DG CONSISTENCY CHECK' Option Filed 'DG CONSISTENCY PATIENT' Option Filed 'DG CONSISTENCY PRINT' Option Filed 'DG CONSISTENCY PURGE' Option Filed 'DG CONSISTENCY REBUILD' Option Filed 'DG CONSISTENCY SUPERVISOR MENU' Option Filed 'DG CONSISTENCY UPDATE' Option Filed 'DG DEATH ENTRY' Option Filed 'DG DEVICE SELECTION' Option Filed 'DG DISCHARGE PATIENT' Option Filed 'DG DISPOSITION APPLICATION' Option Filed 'DG DISPOSITION EDIT' Option Filed 'DG DISPOSITION LOG' Option Filed 'DG DISPOSITION OUTPUT MENU' Option Filed 'DG DISPOSITION SUMMARY' Option Filed 'DG DISPOSITION TIME STATS' Option Filed 'DG DRG CALCULATION' Option Filed 'DG DRG TRIM POINT ENTRY' Option Filed

'DG ELIG CODE ENTER/EDIT' Option Filed 'DG ELIG ID FORMAT EDIT' Option Filed 'DG ELIG ID FORMAT RESET' Option Filed 'DG ELIG ID RESET' Option Filed 'DG ELIG MAINTENANCE' Option Filed 'DG ELIG PRI ELIG RESET' Option Filed 'DG ELIG RESET ALL' Option Filed

```
'DG ELIG RESET PATIENT' Option Filed
'DG ELIGIBILITY VERIFICATION' Option Filed
'DG FEMALE CURRENT INPT LIST' Option Filed
'DG FEMALE HISTORICAL' Option Filed
'DG G&L CHANGES VIEW' Option Filed
'DG G&L INIT' Option Filed
'DG G&L RECALC' Option Filed
'DG G&L RECALCULATION AUTO' Option Filed
'DG G&L SHEET' Option Filed
'DG GECS BATCH' Option Filed
'DG GECS BATCH EDIT' Option Filed
'DG GECS BATCH MENU' Option Filed
'DG GECS BATCHES STATUS' Option Filed
'DG GECS BATCHES WAITING TRANS' Option Filed
'DG GECS CODE EDIT' Option Filed
'DG GECS CREATE' Option Filed
'DG GECS DELETE' Option Filed
'DG GECS GENERATE' Option Filed
'DG GECS KEYPUNCH' Option Filed
'DG GECS MAIN MENU' Option Filed
'DG GECS PRINT' Option Filed
'DG GECS PURGE' Option Filed
'DG GECS READY FOR BATCH LIST' Option Filed
'DG GECS REBATCH' Option Filed
'DG GECS RETRANSMIT' Option Filed
'DG GECS REVIEW CODE SHEET' Option Filed
'DG GECS TRANSMIT' Option Filed
'DG GECS TRANSMIT MENU' Option Filed
'DG GECS USER MENU' Option Filed
'DG INPATIENT HISTORICAL' Option Filed
'DG INPATIENT INQUIRY EXTENDED' Option Filed
'DG INPATIENT LIST' Option Filed
'DG INPATIENT REPORTS' Option Filed
'DG INPATIENT ROSTER' Option Filed
'DG INSTITUTION EDIT' Option Filed
'DG INSURANCE COMPANY EDIT' Option Filed
'DG INSURANCE LIST' Option Filed
'DG INTEGRITY CHECKER' Option Filed
'DG LOAD PATIENT DATA' Option Filed
'DG MANAGER MENU' Option Filed
'DG MEANS TEST ADD' Option Filed
'DG MEANS TEST ADJUDICATE' Option Filed
'DG MEANS TEST AUDIT' Option Filed
'DG MEANS TEST CHANGE' Option Filed
'DG MEANS TEST COMPLETE' Option Filed
'DG MEANS TEST DEDUCTIBLE' Option Filed
'DG MEANS TEST DELETE' Option Filed
'DG MEANS TEST EDIT' Option Filed
'DG MEANS TEST EVENTS' Option Filed
'DG MEANS TEST FUTURE LIST' Option Filed
'DG MEANS TEST HARDSHIP REVIEW' Option Filed
'DG MEANS TEST OUTPUTS' Option Filed
'DG MEANS TEST PREV THRESHOLD' Option Filed
'DG MEANS TEST REQUIRED' Option Filed
'DG MEANS TEST SUPERVISOR MENU' Option Filed
'DG MEANS TEST THRESHOLD EDIT' Option Filed
'DG MEANS TEST USER MENU' Option Filed
```
'DG MEANS TEST VIEW EDITING' Option Filed 'DG MEANS TEST VIEW TEST' Option Filed 'DG OERR TREATING TRANSFER' Option Filed

'DG OUTPUTS MENU' Option Filed 'DG PARAMETER ENTRY' Option Filed 'DG PATIENT ELIGIBILITY INQUIRY' Option Filed 'DG PATIENT INQUIRY' Option Filed 'DG PATIENT TYPE PARAMETER EDIT' Option Filed 'DG PT EXPANDED CODE LIST' Option Filed 'DG PTF 099 TRANSMISSION' Option Filed 'DG PTF BACKGROUND JOB' Option Filed 'DG PTF BATCH REPORTS' Option Filed 'DG PTF BREAK EVEN ENTER' Option Filed 'DG PTF BREAKEVEN' Option Filed 'DG PTF CODING CLERK REPORT' Option Filed 'DG PTF CODING REPORT' Option Filed 'DG PTF COMPREHENSIVE INQUIRY' Option Filed 'DG PTF COMPREHENSIVE REPORT' Option Filed 'DG PTF CREATE' Option Filed 'DG PTF DELETE' Option Filed 'DG PTF DRG ALOS' Option Filed 'DG PTF DRG INDEX' Option Filed 'DG PTF DRG INFORMATION OUTPUT' Option Filed 'DG PTF DRG REPORTS' Option Filed 'DG PTF FEE BASIS ADD' Option Filed 'DG PTF FREQUENCY REPORT' Option Filed 'DG PTF ICD DIAGNOSTIC SEARCH' Option Filed 'DG PTF ICD SURGICAL SEARCH' Option Filed 'DG PTF MEANS TEST OF 'U'' Option Filed 'DG PTF MENU' Option Filed 'DG PTF MESSAGE CHECK' Option Filed 'DG PTF MESSAGE ENTER' Option Filed 'DG PTF MESSAGE INQUIRE' Option Filed 'DG PTF MOVE TRIM' Option Filed 'DG PTF NO ADMISSION' Option Filed 'DG PTF OPEN CLOSED RECORD' Option Filed 'DG PTF OPEN RECORD LIST' Option Filed 'DG PTF OPEN RECORD OUTPUT' Option Filed 'DG PTF OPEN RELEASED' Option Filed 'DG PTF OUTPUT MENU' Option Filed 'DG PTF PURGE BREAKEVEN' Option Filed 'DG PTF QUICK LOAD' Option Filed 'DG PTF RAM COST ENTRY' Option Filed 'DG PTF RELEASE RECORD' Option Filed 'DG PTF SCREEN' Option Filed 'DG PTF SUMMARY DIAG/OP OUTPUT' Option Filed 'DG PTF TRANSMISSION VADATS' Option Filed 'DG PTF TRANSMITTED RECORDS' Option Filed 'DG PTF TRIM REPORT' Option Filed 'DG PTF UPDATE DRG INFO' Option Filed 'DG PTF UPDATE TRANSFER DRG'S' Option Filed 'DG PTF VALIDITY CHECK' Option Filed 'DG REGISTER PATIENT' Option Filed 'DG REGISTRATION 10/10 REPRINT' Option Filed 'DG REGISTRATION DELETE' Option Filed 'DG REGISTRATION MENU' Option Filed 'DG REGISTRATION VIEW' Option Filed 'DG RELEASE COMMENTS' Option Filed 'DG RELEASE NOTES' Option Filed 'DG RELIGION LIST' Option Filed

'DG RUG BACKGROUND JOB' Option Filed 'DG RUG CLOSE' Option Filed 'DG RUG CREATE' Option Filed
'DG RUG DELETE' Option Filed 'DG RUG ENTER/EDIT' Option Filed 'DG RUG GROUPER' Option Filed 'DG RUG INCOMPLETE' Option Filed 'DG RUG INDEX' Option Filed 'DG RUG MENU' Option Filed 'DG RUG OPEN' Option Filed 'DG RUG OUTPUTS' Option Filed 'DG RUG PAI RANGE' Option Filed 'DG RUG PAI SINGLE' Option Filed 'DG RUG SEMI ANNUAL - TASKED' Option Filed 'DG RUG SEMI ANNUAL BGJ' Option Filed 'DG RUG STATUS' Option Filed 'DG RUG TEST GROUPER' Option Filed 'DG RUG TRANSMISSION' Option Filed 'DG RUG WWU' Option Filed 'DG SCHED ADMIT' Option Filed 'DG SCHED ADMIT CANCEL' Option Filed 'DG SCHED ADMIT ENTRY' Option Filed 'DG SCHED ADMIT PRINT' Option Filed 'DG SCHED ADMIT PURGE' Option Filed 'DG SCHED ADMIT STATS' Option Filed 'DG SECURITY DISPLAY LOG' Option Filed 'DG SECURITY ENTER/EDIT' Option Filed 'DG SECURITY OFFICER MENU' Option Filed 'DG SECURITY PURGE LOG' Option Filed 'DG SECURITY PURGE PATIENTS' Option Filed 'DG SERIOUSLY ILL ENTRY' Option Filed 'DG SERIOUSLY ILL LIST' Option Filed 'DG SHOW STATUS' Option Filed 'DG SUPERVISOR MENU' Option Filed 'DG SYSTEM DEFINITION MENU' Option Filed 'DG TEMPLATE LOCAL' Option Filed 'DG THIRD PARTY ADMIT REVIEW' Option Filed 'DG THIRD PARTY OUTPUT MENU' Option Filed 'DG THIRD PARTY PATIENT REVIEW' Option Filed 'DG THIRD PARTY REIMBURSEMENT' Option Filed 'DG TRANSFER PATIENT' Option Filed 'DG TRANSMISSION ROUTER EDIT' Option Filed 'DG TREATING PRINT' Option Filed 'DG TREATING SETUP' Option Filed 'DG TREATING TRANSFER' Option Filed 'DG VBC ADMISSION' Option Filed 'DG VBC MENU' Option Filed 'DG VBC PATIENT' Option Filed 'DG WAITING LIST DELETE' Option Filed 'DG WAITING LIST ENTRY' Option Filed 'DG WAITING LIST PRINT' Option Filed 'DG WARD DEFINITION' Option Filed 'DGBT BENE TRAVEL ACCOUNT' Option Filed 'DGBT BENE TRAVEL CERTIFICATION' Option Filed 'DGBT BENE TRAVEL DISTANCES' Option Filed 'DGBT BENE TRAVEL MENU' Option Filed 'DGBT BENE TRAVEL RATES' Option Filed 'DGBT BENE TRAVEL REPORT' Option Filed 'DGBT BENE TRAVEL REPRINT' Option Filed 'DGBT BENE TRAVEL SCREEN' Option Filed

'DGBT BENE TRAVEL VIEW' Option Filed 'DGJ ADD/EDIT DEFICIENCY' Option Filed 'DGJ INCOMPLETE EVENT' Option Filed

'DGJ IRT DELETE' Option Filed 'DGJ IRT EDITCOMP' Option Filed 'DGJ IRT ENTER/EDIT' Option Filed 'DGJ IRT INCOMPLETE' Option Filed 'DGJ IRT MENU' Option Filed 'DGJ IRT PARAMETERS' Option Filed 'DGJ IRT PRINT' Option Filed 'DGJ IRT TRANS PROD' Option Filed 'DGJ IRT UNDICTATED' Option Filed 'DGJ IRT UPDATE (Background)' Option Filed 'DGJ IRT UPDATE STD. DEFIC.' Option Filed 'DGJ PHYS DEFICIENCY REPORT' Option Filed 'DGMGR' Option Filed 'DGOERR ADMIT' Option Filed 'DGOERR BED SWITCH' Option Filed 'DGOERR DISCHARGE' Option Filed 'DGOERR NOTE' Option Filed 'DGOERR PATIENT INQUIRY' Option Filed 'DGOERR SCHED ADMIT' Option Filed 'DGOERR TRANSFER' Option Filed 'DGPM BED ENTRY/EDIT' Option Filed 'DGPM CHECK-IN' Option Filed 'DGPM CHECK-OUT' Option Filed 'DGPM CURRENT LODGERS OUTPUT' Option Filed 'DGPM EDIT OOS BEDS' Option Filed 'DGPM G&L PARAMETER EDIT' Option Filed 'DGPM LODGERS FOR DATE RANGE' Option Filed 'DGPM LODGING REASONS ENTRY' Option Filed 'DGPM MOVEMENT EVENTS' Option Filed 'DGPM PATIENT MOVEMENT LIST' Option Filed 'DGPM PROVIDER CHANGE' Option Filed 'DGPM TREATING SPECIALTY EVENT' Option Filed 'DGPM TS INPATIENT INFORMATION' Option Filed 'DGPM WARD OOS EDIT' Option Filed 'DGPT ARCHIVE/PURGE' Option Filed 'DGPT CDR INQUIRY' Option Filed 'DGPT CENSUS 099 TRANSACTION' Option Filed 'DGPT CENSUS CLOSED FOR CENSUS' Option Filed 'DGPT CENSUS CODER' Option Filed 'DGPT CENSUS CODING CLERK RPT' Option Filed 'DGPT CENSUS CODING REPORT' Option Filed 'DGPT CENSUS DATE EDIT' Option Filed 'DGPT CENSUS INQUIRE' Option Filed 'DGPT CENSUS MENU' Option Filed 'DGPT CENSUS OPEN RECORD' Option Filed 'DGPT CENSUS OPEN RELEASED' Option Filed 'DGPT CENSUS OUTPUT MENU' Option Filed 'DGPT CENSUS RECORD REPORT' Option Filed 'DGPT CENSUS REGEN WORKFILE' Option Filed 'DGPT CENSUS RELEASE RECORD' Option Filed 'DGPT CENSUS STATUS REPORT' Option Filed 'DGPT CENSUS SUPERVISOR' Option Filed 'DGPT CENSUS TRANSMIT' Option Filed 'DGPT CENSUS TRANSMITTED' Option Filed 'DGPT CENSUS UNRELEASED' Option Filed 'DGPT SET XMIT FLAG' Option Filed 'DGPT TOOL RPO' Option Filed

'DGPT TOOL TRANSACTION PRINT' Option Filed 'DGPT TOOL TRANSACTION PURGE' Option Filed 'DGPT TOOLS MENU' Option Filed

'DGQE DATA CARD' Option Filed 'DGQE DATA CARD EDIT' Option Filed 'DGQE DATA CARD FREE' Option Filed 'DGQE DATA CARD HOLD' Option Filed 'DGQE DATA CARD Q' Option Filed 'DGQE EDIT EMBOSSER FILES' Option Filed 'DGQE EMBOSSER DEVICE EDIT' Option Filed 'VAFED EDR PROCESS EVENTS' Option Filed...................................... ............................................................................. . ........................ Compiling DG PTF ADD MESSAGE input template of File 45.5.... 'DGPTXMS' ROUTINE FILED Compiling DG PTF CREATE PTF ENTRY input template of File 45... 'DGPTXC' ROUTINE FILED.. 'DGPTXC1' ROUTINE FILED. 'DGPTXC2' ROUTINE FILED Compiling DG PTF POST CREATE input template of File 45.. 'DGPTXCA' ROUTINE FILED Compiling DG101 input template of File 45...... 'DGPTX1' ROUTINE FILED.. 'DGPTX11' ROUTINE FILED...... 'DGPTX13' ROUTINE FILED.... 'DGPTX12' ROUTINE FILED... 'DGPTX14' ROUTINE FILED... 'DGPTX15' ROUTINE FILED... 'DGPTX16' ROUTINE FILED. 'DGPTX17' ROUTINE FILED Compiling DG401 input template of File 45. 'DGPTX4' ROUTINE FILED..... 'DGPTX41' ROUTINE FILED... 'DGPTX42' ROUTINE FILED.. 'DGPTX43' ROUTINE FILED.. 'DGPTX44' ROUTINE FILED Compiling DG501 input template of File 45. 'DGPTX5' ROUTINE FILED... 'DGPTX51' ROUTINE FILED... 'DGPTX52' ROUTINE FILED.. 'DGPTX53' ROUTINE FILED.. 'DGPTX54' ROUTINE FILED... 'DGPTX55' ROUTINE FILED... 'DGPTX56' ROUTINE FILED..... 'DGPTX57' ROUTINE FILED. 'DGPTX58' ROUTINE FILED

Compiling DG501F input template of File 45. 'DGX5F' ROUTINE FILED... 'DGX5F1' ROUTINE FILED.... 'DGX5F2' ROUTINE FILED... 'DGX5F3' ROUTINE FILED.. 'DGX5F4' ROUTINE FILED... 'DGX5F5' ROUTINE FILED... 'DGX5F6' ROUTINE FILED..... 'DGX5F7' ROUTINE FILED. 'DGX5F8' ROUTINE FILED Compiling DG701 input template of File 45... 'DGPTX7' ROUTINE FILED... 'DGPTX71' ROUTINE FILED... 'DGPTX72' ROUTINE FILED.. 'DGPTX73' ROUTINE FILED... 'DGPTX74' ROUTINE FILED... 'DGPTX75' ROUTINE FILED. 'DGPTX76' ROUTINE FILED Compiling DGJ EDIT IRT RECORD input template of File 393... 'DGJXE' ROUTINE FILED.... 'DGJXE1' ROUTINE FILED... 'DGJXE2' ROUTINE FILED.. 'DGJXE3' ROUTINE FILED... 'DGJXE4' ROUTINE FILED.. 'DGJXE5' ROUTINE FILED. 'DGJXE6' ROUTINE FILED... 'DGJXE7' ROUTINE FILED Compiling DGJ ENTER IRT RECORD input template of File 393..... 'DGJXA' ROUTINE FILED..... 'DGJXA1' ROUTINE FILED.. 'DGJXA2' ROUTINE FILED... 'DGJXA3' ROUTINE FILED... 'DGJXA4' ROUTINE FILED.. 'DGJXA5' ROUTINE FILED Compiling DGMT ENTER/EDIT ANNUAL INCOME input template of File 408.21... 'DGMTXI' ROUTINE FILED.... 'DGMTXI1' ROUTINE FILED... 'DGMTXI2' ROUTINE FILED Compiling DGMT ENTER/EDIT COMPLETION input template of File 408.31... 'DGMTXC' ROUTINE FILED...... 'DGMTXC1' ROUTINE FILED..... 'DGMTXC2' ROUTINE FILED... 'DGMTXC3' ROUTINE FILED

Compiling DGMT ENTER/EDIT DEPENDENTS input template of File 408.22... 'DGMTXD' ROUTINE FILED..

# PIMS Installation Dialogues

'DGMTXD1' ROUTINE FILED

```
Compiling DGMT ENTER/EDIT EXPENSES input template of File 408.21...
'DGMTXE' ROUTINE FILED
Compiling DGMT ENTER/EDIT MARITAL STATUS input template of File 408.22..
'DGMTXM' ROUTINE FILED..
'DGMTXM1' ROUTINE FILED
Compiling DGMT ENTER/EDIT NET WORTH input template of File 408.21....
'DGMTXN' ROUTINE FILED.
'DGMTXN1' ROUTINE FILED
Compiling DGPM ADMIT input template of File 405.
'DGPMX1' ROUTINE FILED...
'DGPMX11' ROUTINE FILED...
'DGPMX12' ROUTINE FILED....
'DGPMX13' ROUTINE FILED
Compiling DGPM ASIH ADMIT input template of File 405.
'DGPMXAS' ROUTINE FILED...
'DGPMXAS1' ROUTINE FILED.....
'DGPMXAS2' ROUTINE FILED
Compiling DGPM CHECK-IN LODGER input template of File 405.
'DGPMX4' ROUTINE FILED..
'DGPMX41' ROUTINE FILED...
'DGPMX42' ROUTINE FILED..
'DGPMX43' ROUTINE FILED....
'DGPMX44' ROUTINE FILED
Compiling DGPM DISCHARGE input template of File 405.
'DGPMX3' ROUTINE FILED..
'DGPMX31' ROUTINE FILED.....
'DGPMX32' ROUTINE FILED.
'DGPMX33' ROUTINE FILED
Compiling DGPM LODGER CHECK-OUT input template of File 405.
'DGPMX5' ROUTINE FILED..
'DGPMX51' ROUTINE FILED...
'DGPMX52' ROUTINE FILED
Compiling DGPM SPECIALTY TRANSFER input template of File 405.
'DGPMX6' ROUTINE FILED..
'DGPMX61' ROUTINE FILED...
'DGPMX62' ROUTINE FILED...
'DGPMX63' ROUTINE FILED
```
Compiling DGPM TRANSFER input template of File 405. 'DGPMX2' ROUTINE FILED.. 'DGPMX21' ROUTINE FILED... 'DGPMX22' ROUTINE FILED... 'DGPMX23' ROUTINE FILED... 'DGPMX24' ROUTINE FILED.. 'DGPMX25' ROUTINE FILED Compiling DGRP ENTER/EDIT ANNUAL INCOME input template of File 408.21.... 'DGRPXIS' ROUTINE FILED.... 'DGRPXIS1' ROUTINE FILED.. 'DGRPXIS2' ROUTINE FILED Compiling DGTS input template of File 40.8. 'DGXTS' ROUTINE FILED... 'DGXTS1' ROUTINE FILED..... 'DGXTS2' ROUTINE FILED Compiling DG PTF PT BRIEF LIST print template of File 45..... 'DGPTXB' ROUTINE FILED. Compiling DGPT QUICK PROFILE print template of File 45.86................ 'DGPTXCP' ROUTINE FILED.. NO SECURITY-CODE PROTECTION HAS BEEN MADE \_\_\_\_\_\_\_\_\_\_\_\_\_\_\_\_\_\_\_\_\_\_\_\_\_\_\_\_\_\_\_\_\_\_\_\_\_\_\_\_\_\_\_\_\_\_\_\_\_\_\_\_\_\_\_\_\_\_\_\_\_\_\_\_\_\_\_\_\_\_\_\_\_\_\_\_\_ \_ This version of 'DGONIT' was created on 08-JUN-1993 (at ALBANY ISC VAX DEVELOPMENT, by OE/RR V.2.5) PROTOCOL INSTALLATION ... OK, this may take a while, hold on please.............................. Located in the DG (REGISTRATION) namespace.. Located in the DG (REGISTRATION) namespace... Located in the DG (REGISTRATION) namespace.. Located in the DG (REGISTRATION) namespace.. Located in the DG (REGISTRATION) namespace... Located in the DG (REGISTRATION) namespace.. Located in the DG (REGISTRATION) namespace.. Located in the DG (REGISTRATION) namespace.. Located in the DG (REGISTRATION) namespace.. Located in the DG (REGISTRATION) namespace.. Located in the DG (REGISTRATION) namespace.. Located in the DG (REGISTRATION) namespace.. Located in the DG (REGISTRATION) namespace.. Located in the DG (REGISTRATION) namespace.. Located in the DG (REGISTRATION) namespace.. Located in the DG (REGISTRATION) namespace.. Located in the DG (REGISTRATION) namespace.. Located in the DG (REGISTRATION) namespace..

```
 Located in the DG (REGISTRATION) namespace..
 Located in the DG (REGISTRATION) namespace..
 Located in the DG (REGISTRATION) namespace..
 Located in the DG (REGISTRATION) namespace.......
```

```
 Located in the DG (REGISTRATION) namespace..
  Located in the DG (REGISTRATION) namespace..
 Located in the DG (REGISTRATION) namespace..
  Located in the DG (REGISTRATION) namespace..
  Located in the DG (REGISTRATION) namespace..
  Located in the DG (REGISTRATION) namespace..
  Located in the DG (REGISTRATION) namespace..
  Located in the DG (REGISTRATION) namespace..
  Located in the DG (REGISTRATION) namespace...
 Located in the DG (REGISTRATION) namespace...
  Located in the DG (REGISTRATION) namespace..
  Located in the DG (REGISTRATION) namespace..
  Located in the IB (INTEGRATED BILLING) namespace.
'DG CO-PAY TEST STATUS' Protocol Filed
'DG MEANS TEST AUDIT' Protocol Filed
'DG MEANS TEST DOM' Protocol Filed
'DG MEANS TEST EVENTS' Protocol Filed
'DG MEANS TEST REQUIRED' Protocol Filed
  DG MEANS TEST REQUIRED added as item to SDAM APPOINTMENT EVENTS.
'DG OERR TREATING TRANSFER' Protocol Filed
'DGJ ALL GROUP EDIT' Protocol Filed
'DGJ CHNG PAT' Protocol Filed
'DGJ COMPLETE EDIT MENU' Protocol Filed
  DGJ IRT EXP added as item to DGJ COMPLETE EDIT MENU.
  DGJ EDIT COMP SUPER2 added as item to DGJ COMPLETE EDIT MENU.
'DGJ DELETE DEFICIENCY' Protocol Filed
'DGJ DELETE MENU' Protocol Filed
  DGJ IRT EXP added as item to DGJ DELETE MENU.
  DGJ DELETE SUPER2 added as item to DGJ DELETE MENU.
'DGJ DELETE SUPER' Protocol Filed
'DGJ DELETE SUPER2' Protocol Filed
'DGJ EDIT COMP IRT SINGLE' Protocol Filed
'DGJ EDIT COMP IRT SUPER' Protocol Filed
'DGJ EDIT COMP SUPER2' Protocol Filed
'DGJ EDIT SUMMARY/REPORT' Protocol Filed
  DGJ DELETE DEFICIENCY added as item to DGJ EDIT SUMMARY/REPORT.
'DGJ ENTER/EDIT DEFICIENCY MENU' Protocol Filed
  DGJ IRT EDIT DEFICIENCY added as item to DGJ ENTER/EDIT DEFICIENCY MENU.
  DGJ IRT ENTER DEFICIENCY added as item to DGJ ENTER/EDIT DEFICIENCY MENU.
  DGJ IRT EXP added as item to DGJ ENTER/EDIT DEFICIENCY MENU.
  DGJ CHNG PAT added as item to DGJ ENTER/EDIT DEFICIENCY MENU.
  DGJ TS UPDATE added as item to DGJ ENTER/EDIT DEFICIENCY MENU.
  DGJ EDIT COMP IRT SUPER added as item to DGJ ENTER/EDIT DEFICIENCY MENU.
  DGJ DELETE SUPER added as item to DGJ ENTER/EDIT DEFICIENCY MENU.
  DGJ JUMP CATEG added as item to DGJ ENTER/EDIT DEFICIENCY MENU.
  DGJ IRT COMPLETE DEF added as item to DGJ ENTER/EDIT DEFICIENCY MENU.
'DGJ ENTER/EDIT RECORDS MENU' Protocol Filed
  DGJ IRT EXP added as item to DGJ ENTER/EDIT RECORDS MENU.
  DGJ CHNG PAT added as item to DGJ ENTER/EDIT RECORDS MENU.
  DGJ IRT ENTER RECORD added as item to DGJ ENTER/EDIT RECORDS MENU.
  DGJ IRT EDIT RECORD added as item to DGJ ENTER/EDIT RECORDS MENU.
  DGJ TS UPDATE added as item to DGJ ENTER/EDIT RECORDS MENU.
  DGJ EDIT COMP IRT SUPER added as item to DGJ ENTER/EDIT RECORDS MENU.
  DGJ DELETE SUPER added as item to DGJ ENTER/EDIT RECORDS MENU.
  DGJ JUMP CATEG added as item to DGJ ENTER/EDIT RECORDS MENU.
'DGJ GROUP 2 EDIT' Protocol Filed
```
'DGJ GROUP 3 EDIT' Protocol Filed 'DGJ GROUP 4 EDIT' Protocol Filed 'DGJ INCOMPLETE EVENT' Protocol Filed 'DGJ IRT ADD DEF. PARMS' Protocol Filed 'DGJ IRT COMPLETE DEF' Protocol Filed 'DGJ IRT EDIT DEFICIENCY' Protocol Filed 'DGJ IRT EDIT PARMS' Protocol Filed 'DGJ IRT EDIT RECORD' Protocol Filed 'DGJ IRT ENTER DEFICIENCY' Protocol Filed 'DGJ IRT ENTER RECORD' Protocol Filed 'DGJ IRT EXP' Protocol Filed 'DGJ IRT PARM ENTER/EDIT MENU' Protocol Filed DGJ IRT ADD DEF. PARMS added as item to DGJ IRT PARM ENTER/EDIT MENU. DGJ IRT EDIT PARMS added as item to DGJ IRT PARM ENTER/EDIT MENU. DGJ JUMP CATEG added as item to DGJ IRT PARM ENTER/EDIT MENU. 'DGJ IRT SUMMARIES' Protocol Filed DGJ EDIT SUMMARY/REPORT added as item to DGJ IRT SUMMARIES. DGJ GROUP 2 EDIT added as item to DGJ IRT SUMMARIES. DGJ GROUP 3 EDIT added as item to DGJ IRT SUMMARIES. DGJ GROUP 4 EDIT added as item to DGJ IRT SUMMARIES. DGJ ALL GROUP EDIT added as item to DGJ IRT SUMMARIES. 'DGJ JUMP CATEG' Protocol Filed 'DGJ TS UPDATE' Protocol Filed 'DGOERR ADMIT' Protocol Filed 'DGOERR BED SWITCH' Protocol Filed 'DGOERR DISCHARGE' Protocol Filed 'DGOERR NOTE' Protocol Filed 'DGOERR PATIENT INQUIRY' Protocol Filed 'DGOERR SCHED ADMIT' Protocol Filed 'DGOERR TRANSFER' Protocol Filed 'DGPM MOVEMENT EVENTS' Protocol Filed 'DGPM TREATING SPECIALTY EVENT' Protocol Filed 'DGPT A/P ARCHIVE' Protocol Filed 'DGPT A/P EDIT TMP' Protocol Filed DGPT REMOVE A/P added as item to DGPT A/P EDIT TMP. DGPT SELECT A/P added as item to DGPT A/P EDIT TMP. DGPT DETAILED INQUIRY added as item to DGPT A/P EDIT TMP. 'DGPT A/P MAIN' Protocol Filed DGPT ADD A/P TEMPLATE added as item to DGPT A/P MAIN. DGPT DEL A/P TEMPLATE added as item to DGPT A/P MAIN. DGPT EDIT A/P TEMPLATE added as item to DGPT A/P MAIN. DGPT A/P ARCHIVE added as item to DGPT A/P MAIN. DGPT A/P PURGE added as item to DGPT A/P MAIN. 'DGPT A/P PURGE' Protocol Filed 'DGPT ADD A/P TEMPLATE' Protocol Filed 'DGPT DEL A/P TEMPLATE' Protocol Filed 'DGPT DETAILED INQUIRY' Protocol Filed 'DGPT EDIT A/P TEMPLATE' Protocol Filed 'DGPT REMOVE A/P' Protocol Filed 'DGPT SELECT A/P' Protocol Filed 'IBDF DELETE GROUP' Protocol Filed 'VAFED EDR INPATIENT CAPTURE' Protocol Filed 'VAFED EDR INPATIENT CAPTURE' added as item to DGPM MOVEMENT EVENTS. 'VAFED EDR OUTPATIENT CAPTURE' Protocol Filed 'VAFED EDR OUTPATIENT CAPTURE' added as item to SDAM APPOINTMENT EVENTS. 'VALM BLANK 1' Protocol Filed VALM BLANK 1 added as item to DGJ ENTER/EDIT RECORDS MENU.

 VALM BLANK 1 added as item to DGJ IRT PARM ENTER/EDIT MENU. VALM BLANK 1 added as item to DGJ IRT SUMMARIES. 'VALM BLANK 2' Protocol Filed

 VALM BLANK 2 added as item to DGJ ENTER/EDIT DEFICIENCY MENU. VALM BLANK 2 added as item to DGJ ENTER/EDIT RECORDS MENU. VALM BLANK 2 added as item to DGJ IRT PARM ENTER/EDIT MENU. VALM BLANK 2 added as item to DGJ IRT SUMMARIES. 'VALM BLANK 3' Protocol Filed VALM BLANK 3 added as item to DGJ ENTER/EDIT DEFICIENCY MENU. VALM BLANK 3 added as item to DGJ ENTER/EDIT RECORDS MENU. VALM BLANK 3 added as item to DGJ IRT PARM ENTER/EDIT MENU. VALM BLANK 3 added as item to DGJ IRT SUMMARIES.

\_\_\_\_\_\_\_\_\_\_\_\_\_\_\_\_\_\_\_\_\_\_\_\_\_\_\_\_\_\_\_\_\_\_\_\_\_\_\_\_\_\_\_\_\_\_\_\_\_\_\_\_\_\_\_\_\_\_\_\_\_\_\_\_\_\_\_\_\_\_\_\_\_\_\_\_\_

OK, Protocol Installation is Complete.

 $\overline{\phantom{0}}$ 

>>> List Template installation... 'DGJ COMP EDIT SINGLE' List Template...Filed. 'DGJ COMP EDIT SUPER' List Template...Filed. 'DGJ DEF EDIT' List Template...Filed. 'DGJ DEFICIENCY LIST' List Template...Filed. 'DGJ DELETE DEFICIENCY' List Template...Filed. 'DGJ DELETE RECORD' List Template...Filed. 'DGJ DELETE SINGLE' List Template...Filed. 'DGJ DELETE SUPER' List Template...Filed. 'DGJ ENTER/EDIT DEF. PARMS.' List Template...Filed. 'DGJ EXP ENTRY' List Template...Filed. 'DGJ IRT REC EDIT' List Template...Filed. 'DGJ IRT REC ENTER' List Template...Filed. 'DGJ IRT RECORD LIST' List Template...Filed. 'DGPT A/P EDIT TEMPLATE' List Template...Filed. 'DGPT A/P MAIN SELECT' List Template...Filed. 'DGPT CLOSE-OUT ERROR' List Template...Filed. 'DGPT DETAILED INQUIRY' List Template...Filed.

\_ >>> Provider Conversion Started on JUN 09, 1993@08:51:52 Files : 2, 41.1, 44, 45, 45.7, 392 and 405

>>> Provider Conversion for the PATIENT (#2) file : Started on JUN 09, 1993@08:51:52......................................... ............................................................................. . ............................................................................. . ............................................................................. . ............................................... All entries converted. >>> Provider Conversion for the PATIENT (#2) file : Completed on JUN 09, 1993@09:48:54 You will be receiving a Mail Message indicating records whose monetary benefit amount fields can not be converted into the TOTAL ANNUAL VA CHECK AMOUNT field

\_\_\_\_\_\_\_\_\_\_\_\_\_\_\_\_\_\_\_\_\_\_\_\_\_\_\_\_\_\_\_\_\_\_\_\_\_\_\_\_\_\_\_\_\_\_\_\_\_\_\_\_\_\_\_\_\_\_\_\_\_\_\_\_\_\_\_\_\_\_\_\_\_\_\_\_\_

You will be receiving a Mail Message regarding the formatting

 of your Claim Folder Location fields in the Patient File..... >>> Provider Conversion for the PATIENT MOVEMENT (#405) file : Started on JUN 09, 1993@09:51:35......................................... ............................................................................. . ............................................................................. . ............................................................................. . ............................................................................. . ............

### PIMS Installation Dialogues

>>> Provider Conversion for the PATIENT MOVEMENT (#405) file : Completed on JUN 09, 1993@10:14:08 >>> Provider Conversion for the FACILITY TREATING SPECIALTY (#45.7) file : Started on JUN 09, 1993@10:14:08 All entries converted. >>> Provider Conversion for the FACILITY TREATING SPECIALTY (#45.7) file : Completed on JUN 09, 1993@10:14:09 >>> Provider Conversion for the BENEFICIARY TRAVEL CLAIM (#392) file : Started on JUN 09, 1993@10:14:09......................................... ............................................................................. . ............................................... All entries converted. >>> Provider Conversion for the BENEFICIARY TRAVEL CLAIM (#392) file : Completed on JUN 09, 1993@10:15:11 >>> Provider Conversion for the SCHEDULED ADMISSION (#41.1) file : Started on JUN 09, 1993@10:15:11............ All entries converted. >>> Provider Conversion for the SCHEDULED ADMISSION (#41.1) file : Completed on JUN 09, 1993@10:15:32 >>> Provider Conversion for the PTF (#45) file : Started on JUN 09, 1993@10:15:32......................................... ............................................................................. . ............................................................................. . ............................................................................. . All entries converted. >>> Provider Conversion for the PTF (#45) file : Completed on JUN 09, 1993@10:26:52 >>> Provider Conversion Completed on JUN 09, 1993@10:26:52 >>> Generating mail message for Provider Conversion. \_\_\_\_\_\_\_\_\_\_\_\_\_\_\_\_\_\_\_\_\_\_\_\_\_\_\_\_\_\_\_\_\_\_\_\_\_\_\_\_\_\_\_\_\_\_\_\_\_\_\_\_\_\_\_\_\_\_\_\_\_\_\_\_\_\_\_\_\_\_\_\_\_\_\_\_\_

 $\equiv$ 

\*\*\*ALL IRT PARAMETERS ARE UPDATED, THE IRT CONVERSION WILL START! >POPULATING THE PHYSICIAN FOR DEFICIENCY FIELD FOR INCOMPLETE RECORDS TRACKING >UPDATING ATTENDING PHYSICIAN IF FACILITY USES ATTENDING PHYSICIAN AS A DEFAULT >>>IRT CONVERSION RUNNING..................................................... ............................................................................. . ............................................................................. .

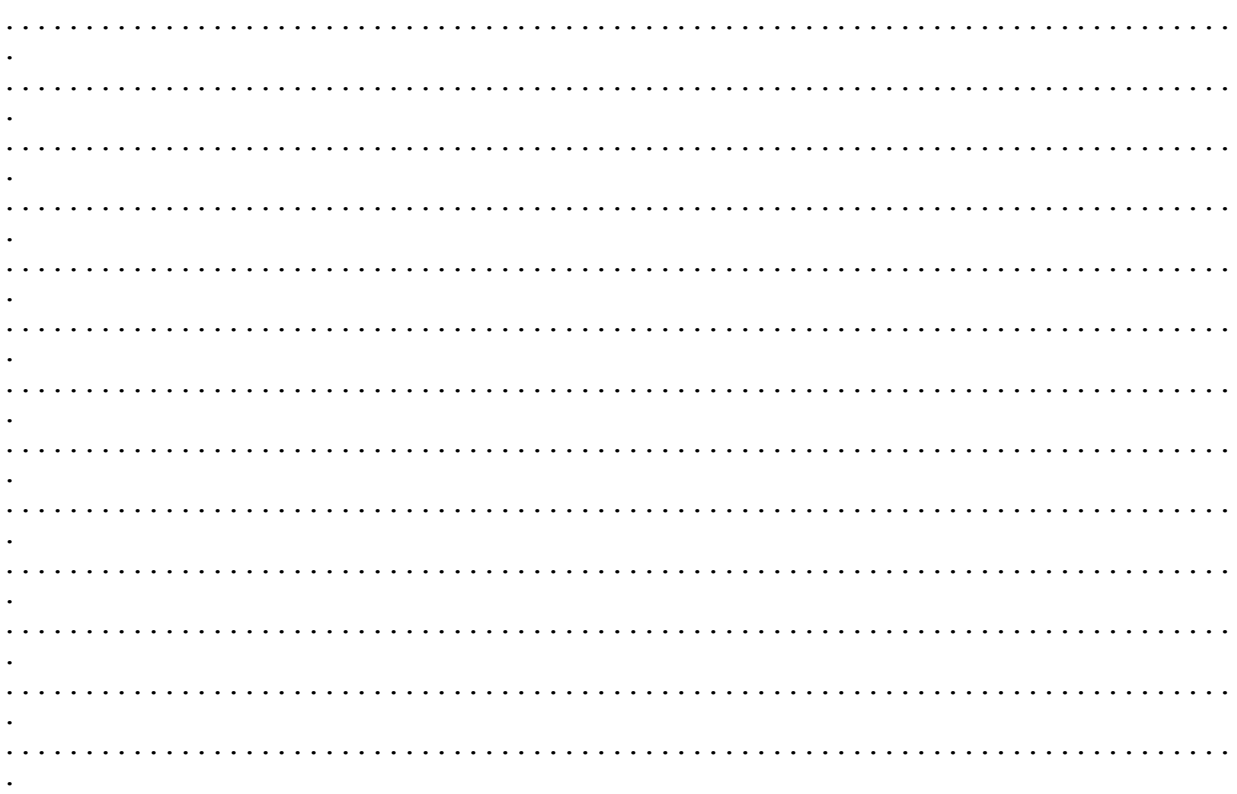

#### PIMS Installation Dialogues

............. >>>IRT CONVERSION COMPLETE \_\_\_\_\_\_\_\_\_\_\_\_\_\_\_\_\_\_\_\_\_\_\_\_\_\_\_\_\_\_\_\_\_\_\_\_\_\_\_\_\_\_\_\_\_\_\_\_\_\_\_\_\_\_\_\_\_\_\_\_\_\_\_\_\_\_\_\_\_\_\_\_\_\_\_\_\_ \_ >>> Inconsitent Data file clean up started: JUN 9, 1993@10:29:59 >>> Deleting old inconsistencies from Inconsistent Data file....... >>> Inconsitent Data file clean up complete at JUN 9, 1993@10:30 Elapse time for loop was: 0 Hours, 0 Minutes, 1 Seconds \_\_\_\_\_\_\_\_\_\_\_\_\_\_\_\_\_\_\_\_\_\_\_\_\_\_\_\_\_\_\_\_\_\_\_\_\_\_\_\_\_\_\_\_\_\_\_\_\_\_\_\_\_\_\_\_\_\_\_\_\_\_\_\_\_\_\_\_\_\_\_\_\_\_\_\_\_ \_ >>> Beginning conversion of BENEFICIARY TRAVEL DISTANCE file, (#392.1) ...EXCUSE ME, LET ME PUT YOU ON 'HOLD' FOR A SECOND... >>> Beginning check and conversion of BENEFICIARY TRAVEL DISTANCE file, (#392.1) ............................................................ >>> BENEFICIARY TRAVEL DISTANCE file (#392.1) conversion complete. 606 Cities in the BENEFICIARY TRAVEL DISTANCE file (#392.1) have been converted. ...EXCUSE ME, HOLD ON... >>> Re-Indexing BENEFICIARY TRAVEL DISTANCE file (#392.1). This could take awhile....... >>> Re-Indexing complete. INCOMPLETE INFORMATION FOUND DURING THE POST-INIT CONVERSION OF THE BENEFICIARY TRAVEL DISTANCE FILE, (#392.1) >>> WARNING! 4 CITIES WITH INCOMPLETE MILEAGE INFORMATION WERE FOUND, A LISTING HAS BEEN SENT TO THE MAS ADPAC. >>> WARNING! 286 CITIES WITH INCOMPLETE ZIP CODE INFORMATION WERE FOUND, A LISTING HAS BEEN SENT TO THE MAS ADPAC. \_\_\_\_\_\_\_\_\_\_\_\_\_\_\_\_\_\_\_\_\_\_\_\_\_\_\_\_\_\_\_\_\_\_\_\_\_\_\_\_\_\_\_\_\_\_\_\_\_\_\_\_\_\_\_\_\_\_\_\_\_\_\_\_\_\_\_\_\_\_\_\_\_\_\_\_\_ \_ >>> Will now load in routines for other packages, if appropriate...

o Installing IBACKIN routine from DGVPTIB1 routine...

IBACKIN...filed

 o Installing IBECEA3 routine from DGVPTIB2 routine... IBECEA3...filed

#### PIMS Installation Dialogues

- o Installing IBCNSP2 routine from DGVPTIB3 routine... IBCNSP2...filed
- o Installing IBCNSC routine from DGVPTIB4 routine... IBCNSC...filed
- o Installing IBOVOP1 routine from DGVPTIB5 routine... IBOVOP1...filed
- o Installing DVBHS5 routine from DGVPTDV1 routine... DVBHS5...filed
- o Installing DVBHS1 routine from DGVPTDV2 routine... DVBHS1...filed
- o Installing DVBHS2 routine from DGVPTDV3 routine... DVBHS2...filed
- o Installing DVBHS6 routine from DGVPTDV4 routine... DVBHS6...filed

\_\_\_\_\_\_\_\_\_\_\_\_\_\_\_\_\_\_\_\_\_\_\_\_\_\_\_\_\_\_\_\_\_\_\_\_\_\_\_\_\_\_\_\_\_\_\_\_\_\_\_\_\_\_\_\_\_\_\_\_\_\_\_\_\_\_\_\_\_\_\_\_\_\_\_\_\_

>>> You will need to recompile the following input templates on all CPU's using the routine ^DIEZ. These templates contain patient fields that have had cross references added for IVM.

Please ensure that the same routine size is used on each system.

Template Routine -------- ------- DVBHINQ UPDATE DVBHCE IB SCREEN1 IBXSC1 DVBC ADD 2507 PAT DVBAXA

\_

\_

>>> Updating STATE File (#5) Alaska County data ...

FOUND MATCH ON NAME. IEN= 4 FOR SKAGWAY-YAKUTAT-ANGOON-231 ...CHANGING COUNTY SKAGWAY-YAKUTAT-ANGOON-231 TO SKAGWAY-HOONAH-ANGOON-232

\_\_\_\_\_\_\_\_\_\_\_\_\_\_\_\_\_\_\_\_\_\_\_\_\_\_\_\_\_\_\_\_\_\_\_\_\_\_\_\_\_\_\_\_\_\_\_\_\_\_\_\_\_\_\_\_\_\_\_\_\_\_\_\_\_\_\_\_\_\_\_\_\_\_\_\_\_

FOUND MATCH ON NAME. IEN= 24 FOR SKAGWAY-YAKUTAT-ANGOON-231 ...CHANGING COUNTY SKAGWAY-YAKUTAT-ANGOON-231 TO SKAGWAY-HOONAH-ANGOON-232

FOUND MATCH ON NAME. IEN= 2 FOR ALEUTIAN WEST-010 ...CHANGING COUNTY ALEUTIAN WEST-010 TO ALEUTIANS WEST-016

FOUND NO DENALI BOROUGH-068 (OLD COUNTY NAME-CODE) ...NEW COUNTY DENALI BOROUGH-068 ADDED

FOUND NO YAKUTAT-282 (OLD COUNTY NAME-CODE) ...NEW COUNTY YAKUTAT-282 ADDED

...STATE File update completed.

\_\_\_\_\_\_\_\_\_\_\_\_\_\_\_\_\_\_\_\_\_\_\_\_\_\_\_\_\_\_\_\_\_\_\_\_\_\_\_\_\_\_\_\_\_\_\_\_\_\_\_\_\_\_\_\_\_\_\_\_\_\_\_\_\_\_\_\_\_\_\_\_\_\_\_\_\_

\_

>>> Converting EDR data from file #705 to file #391.51...completed.

\_\_\_\_\_\_\_\_\_\_\_\_\_\_\_\_\_\_\_\_\_\_\_\_\_\_\_\_\_\_\_\_\_\_\_\_\_\_\_\_\_\_\_\_\_\_\_\_\_\_\_\_\_\_\_\_\_\_\_\_\_\_\_\_\_\_\_\_\_\_\_\_\_\_\_\_\_

 $\equiv$ 

>>> Restoring queued jobs to original state...

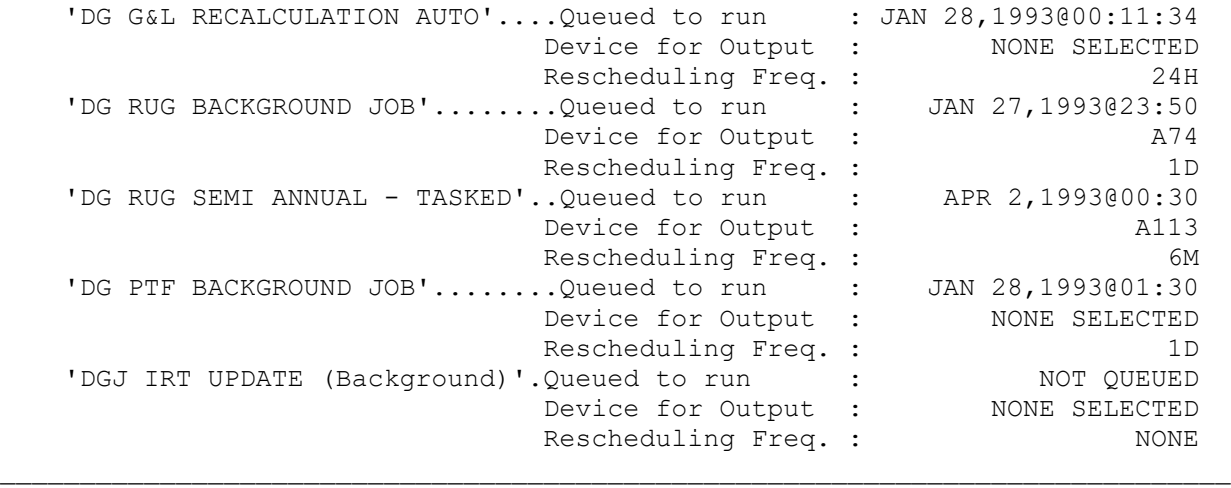

\_

>>> Setting standard output template defaults...

'DGSCHAD' template filed for 'Scheduled Admissions'. 'DG SI LIST' template filed for 'Seriously ill list'. 'DG FEMALE INPATIENTS' template filed for 'Female Inpatient List'. 'DG FEMALE HISTORICAL' template filed for 'Historical Female Inpatient List'.

\_\_\_\_\_\_\_\_\_\_\_\_\_\_\_\_\_\_\_\_\_\_\_\_\_\_\_\_\_\_\_\_\_\_\_\_\_\_\_\_\_\_\_\_\_\_\_\_\_\_\_\_\_\_\_\_\_\_\_\_\_\_\_\_\_\_\_\_\_\_\_\_\_\_\_\_\_

\_

>>> Checking to see if any PIMS files are unprotected...

PATIENT (#2) has no LAYGO, READ, WRITE. ELIGIBILITY CODE (#8) has no LAYGO,READ,WRITE. MAS ELIGIBILITY CODE (#8.1) has no DD,DELETE,LAYGO,READ,WRITE. IDENTIFICATION FORMAT (#8.2) has no DD,DELETE,LAYGO,READ,WRITE. RACE (#10) has no READ. MARITAL STATUS (#11) has no READ. RELIGION (#13) has no READ. PERIOD OF SERVICE (#21) has no READ. POW PERIOD (#22) has no READ. BRANCH OF SERVICE (#23) has no READ. TYPE OF DISCHARGE (#25) has no READ. OTHER FEDERAL AGENCY (#35) has no READ. INSURANCE COMPANY (#36) has no READ. EMBOSSER EQUIPMENT FILE (#39.3) has no DD,DELETE,LAYGO,READ,WRITE. MEDICAL CENTER DIVISION (#40.8) has no DD,DELETE,LAYGO,WRITE. SPECIALTY (#42.4) has no DD, DELETE, LAYGO, READ, WRITE. PRIORITY GROUPING (#42.55) has no DD, DELETE, LAYGO, READ, WRITE. MAS EVENT RATES (#43.1) has no DD, DELETE, LAYGO, READ, WRITE. MAS AWARD (#43.11) has no DD, DELETE, LAYGO, READ, WRITE. G&L TYPE OF CHANGE (#43.61) has no DD,DELETE,LAYGO,READ,WRITE. ADT TEMPLATE (#43.7) has no DD,DELETE,LAYGO,READ,WRITE. SOURCE OF ADMISSION (#45.1) has no DD, DELETE, LAYGO, READ, WRITE. PTF ABUSED SUBSTANCE (#45.61) has no DD, DELETE, LAYGO, READ, WRITE. PTF ARCHIVE/PURGE HISTORY FILE (#45.62) has no DD, DELETE, LAYGO, READ, WRITE. PTF AUSTIN ERROR CODES (#45.64) has no DD, DELETE, LAYGO, READ, WRITE. STATION TYPE (#45.81) has no DD, DELETE, LAYGO, READ, WRITE. CENSUS WORKFILE (#45.85) has no DD, DELETE, LAYGO, READ, WRITE. PTF CENSUS DATE (#45.86) has no DD, DELETE, LAYGO, READ, WRITE. PTF TRANSACTION REQUEST LOG (#45.87) has no DD, DELETE, LAYGO, READ, WRITE.

PTF EXPANDED CODE CATEGORY (#45.88) has no DD, DELETE, LAYGO, READ, WRITE. PTF EXPANDED CODE (#45.89) has no DD, DELETE, LAYGO, READ, WRITE. PAF (#45.9) has no LAYGO, WRITE. CPT (#81) has no DD, DELETE, LAYGO, READ, WRITE. CPT CATEGORY (#81.1) has no DD, DELETE, LAYGO, READ, WRITE. STATION NUMBER (TIME SENSITIVE (#389.9) has no DD, DELETE, LAYGO, READ, WRITE. TYPE OF PATIENT (#391) has no DD, DELETE, LAYGO, READ, WRITE. AMIS SEGMENT (#391.1) has no DD, DELETE, LAYGO, READ, WRITE. BENEFICIARY TRAVEL CLAIM (#392) has no DD,DELETE,LAYGO,READ,WRITE. BENEFICIARY TRAVEL DISTANCE (#392.1) has no DD, DELETE, LAYGO, READ, WRITE. BENEFICIARY TRAVEL CERTIFICATI (#392.2) has no DD, DELETE, LAYGO, READ, WRITE. BENEFICIARY TRAVEL ACCOUNT (#392.3) has no DELETE, READ. BENEFICIARY TRAVEL MODE OF TRA (#392.4) has no DD, DELETE, LAYGO, READ, WRITE. INCOMPLETE RECORDS (#393) has no DD,DELETE,LAYGO,READ,WRITE. MAS SERVICE (#393.1) has no DD, DELETE, LAYGO, READ, WRITE. IRT STATUS (#393.2) has no DD, DELETE, LAYGO, READ, WRITE. IRT TYPE OF DEFICIENCY (#393.3) has no DD,DELETE,LAYGO,READ,WRITE. TYPE OF CATEGORY (#393.41) has no DD, DELETE, LAYGO, READ, WRITE. PATIENT MOVEMENT (#405) has no DD, DELETE, LAYGO, READ, WRITE. FACILITY MOVEMENT TYPE (#405.1) has no DD, DELETE, LAYGO, READ, WRITE. MAS MOVEMENT TYPE (#405.2) has no DD, DELETE, LAYGO, READ, WRITE. MAS MOVEMENT TRANSACTION TYPE (#405.3) has no DD, DELETE, LAYGO, READ, WRITE. ROOM-BED (#405.4) has no DD,DELETE,LAYGO,READ,WRITE. MAS OUT-OF-SERVICE (#405.5) has no DD, DELETE, LAYGO, READ, WRITE. ROOM-BED DESCRIPTION (#405.6) has no DD,DELETE,LAYGO,READ,WRITE. LODGING REASON (#406.41) has no DD, DELETE, LAYGO, READ, WRITE. TRANSMISSION ROUTERS (#407.7) has no DD, DELETE, LAYGO, READ, WRITE. DISCRETIONARY WORKLOAD (#408) has no DD,DELETE,LAYGO,READ,WRITE. RELATIONSHIP (#408.11) has no DD, DELETE, LAYGO, READ, WRITE. PATIENT RELATION (#408.12) has no DD, DELETE, LAYGO, READ, WRITE. INCOME PERSON (#408.13) has no DD,DELETE,LAYGO,READ,WRITE. INDIVIDUAL ANNUAL INCOME (#408.21) has no DD,DELETE,LAYGO,READ,WRITE. INCOME RELATION (#408.22) has no DD,DELETE,LAYGO,READ,WRITE. ANNUAL MEANS TEST (#408.31) has no DD,DELETE,LAYGO,READ,WRITE. MEANS TEST STATUS (#408.32) has no DD,DELETE,LAYGO,READ,WRITE. TYPE OF TEST (#408.33) has no DD,DELETE,LAYGO,READ,WRITE. MEANS TEST CHANGES (#408.41) has no DD, DELETE, LAYGO, READ, WRITE. MEANS TEST CHANGES TYPE (#408.42) has no DD, DELETE, LAYGO, READ, WRITE. >>> Please note that this information is provided for informational purposes only. Lack of file protection does not necessarily indicate a problem since need and level of protection is determined by the local facility. \_\_\_\_\_\_\_\_\_\_\_\_\_\_\_\_\_\_\_\_\_\_\_\_\_\_\_\_\_\_\_\_\_\_\_\_\_\_\_\_\_\_\_\_\_\_\_\_\_\_\_\_\_\_\_\_\_\_\_\_\_\_\_\_\_\_\_\_\_\_\_\_\_\_\_\_\_

\_ >>> Remember to recompile the following templates on all CPU's... Template Routine Type Routine Used to Recompile<br>-------- -------- ------- ---- ------------------------ -

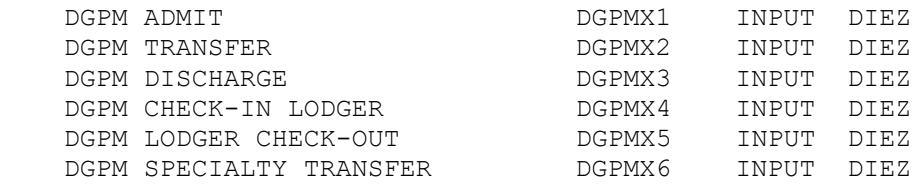

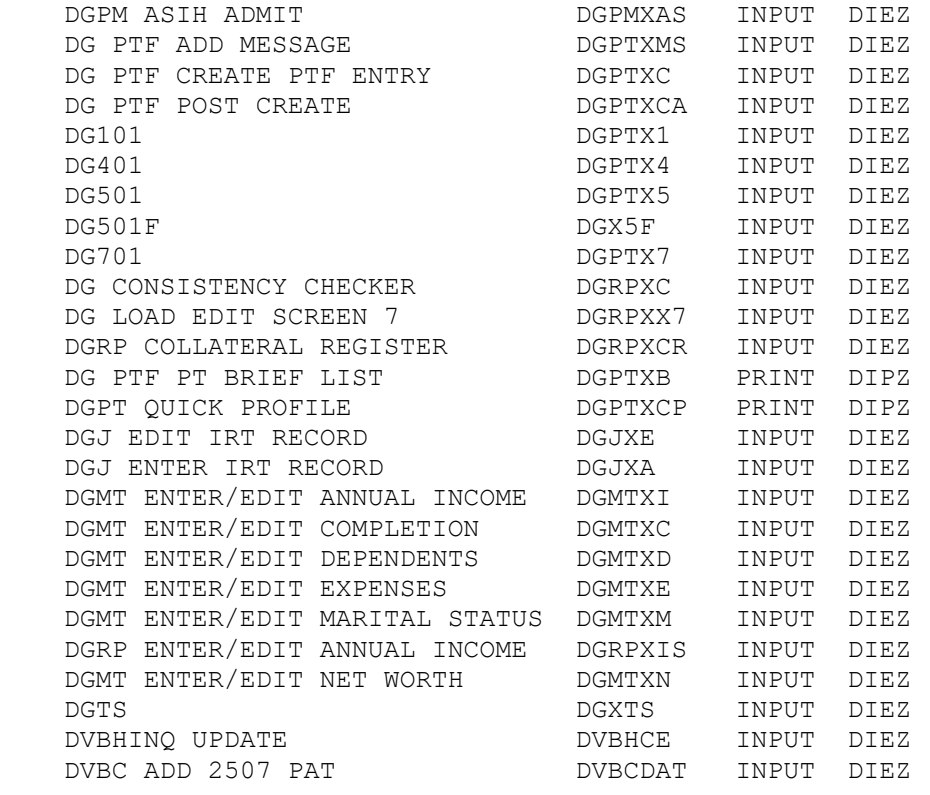

>>> Remember to recompile the cross-references for the following files on all CPU's...

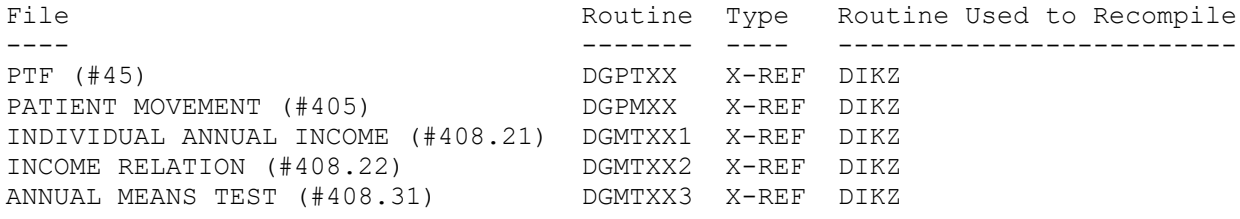

NOTE: To recompile all PIMS compiled templates and compiled cross-references you can call ALL^DGUTL1.

\_

>>> The following routines are considered obsolete with this release and may be removed from your system when time permits. They are no longer supported by the development ISC.

\_\_\_\_\_\_\_\_\_\_\_\_\_\_\_\_\_\_\_\_\_\_\_\_\_\_\_\_\_\_\_\_\_\_\_\_\_\_\_\_\_\_\_\_\_\_\_\_\_\_\_\_\_\_\_\_\_\_\_\_\_\_\_\_\_\_\_\_\_\_\_\_\_\_\_\_\_

 DGV52PC DGV52PC1 DGV52PP DGV52PR DGV52PT DGV52PT1 DGV52PT2 DGV52PT3 DPTV52PP DPTV52PR DPTV52PT SDV52PP SDV52PT DGMTC0 DGMTC1 DGMTC2 DGMTCQ SDPP1 DGJTECOM EDRGEN EDRGEN1 EDRIPOST EDRNTEG DGYPGL DGYPGL1 DGYPGLI1 DGYPGLI2 DGYPGLO DGYPGLO1 DGYPGLO2 DGYPGLO3 DGYPBT1 SDACS0 SDACS1

NOTE: If you would like to have the module automatically delete these routines, you can call DEL^DGVPT1 after initialization of this version is completed.

>>> Updating Census Dates...Done.

 $\overline{\phantom{0}}$ 

 $\overline{a}$ 

\_\_\_\_\_\_\_\_\_\_\_\_\_\_\_\_\_\_\_\_\_\_\_\_\_\_\_\_\_\_\_\_\_\_\_\_\_\_\_\_\_\_\_\_\_\_\_\_\_\_\_\_\_\_\_\_\_\_\_\_\_\_\_\_\_\_\_\_\_\_\_\_\_\_\_\_\_

\_\_\_\_\_\_\_\_\_\_\_\_\_\_\_\_\_\_\_\_\_\_\_\_\_\_\_\_\_\_\_\_\_\_\_\_\_\_\_\_\_\_\_\_\_\_\_\_\_\_\_\_\_\_\_\_\_\_\_\_\_\_\_\_\_\_\_\_\_\_\_\_\_\_\_\_\_

>>> Deleting/repointing 'DG' options in OPTION file as necessary. DG MEANS TEST AUDIT ------------------- REMOVED from 'DG MEANS TEST EVENTS' menu... 'Means Test Audit Event' REMOVED from OPTION file... DG MEANS TEST EVENTS -------------------- NOT ATTACHED TO ANY MENUS AS AN ITEM...NOTHING TO REPOINT OR DELETE! 'Means Test Event Driver' REMOVED from OPTION file... DG OERR TREATING TRANSFER ------------------------- NOT ATTACHED TO ANY MENUS AS AN ITEM...NOTHING TO REPOINT OR DELETE! 'TRANSFER SPECIALTY' REMOVED from OPTION file... DGJ INCOMPLETE EVENT -------------------- NOT ATTACHED TO ANY MENUS AS AN ITEM...NOTHING TO REPOINT OR DELETE! 'Incomplete Records Event Driver' REMOVED from OPTION file... DGJ IRT VIEW ------------ NOT ATTACHED TO ANY MENUS AS AN ITEM...NOTHING TO REPOINT OR DELETE! 'View an IRT Record' REMOVED from OPTION file... DGOERR ADMIT ------------ NOT ATTACHED TO ANY MENUS AS AN ITEM...NOTHING TO REPOINT OR DELETE! 'ADMIT PATIENT' REMOVED from OPTION file... DGOERR BED SWITCH ----------------- NOT ATTACHED TO ANY MENUS AS AN ITEM...NOTHING TO REPOINT OR DELETE! 'SWITCH BED' REMOVED from OPTION file... DGOERR DISCHARGE ---------------- NOT ATTACHED TO ANY MENUS AS AN ITEM...NOTHING TO REPOINT OR DELETE! 'DISCHARGE PATIENT' REMOVED from OPTION file... DGOERR NOTE ----------- REMOVED from 'DGPM MOVEMENT EVENTS' menu... 'MAS Notifications' REMOVED from OPTION file... DGOERR PATIENT INQUIRY ---------------------- NOT ATTACHED TO ANY MENUS AS AN ITEM...NOTHING TO REPOINT OR DELETE! 'PATIENT INQUIRY' REMOVED from OPTION file... DGOERR SCHED ADMIT ------------------ NOT ATTACHED TO ANY MENUS AS AN ITEM...NOTHING TO REPOINT OR DELETE! 'SCHEDULE ADMISSION' REMOVED from OPTION file...

60 PIMS (MAS) V. 5.3 Installation Guide August 1993

 DGOERR TRANSFER --------------- NOT ATTACHED TO ANY MENUS AS AN ITEM...NOTHING TO REPOINT OR DELETE! 'TRANSFER PATIENT' REMOVED from OPTION file... DGPM MOVEMENT EVENTS -------------------- NOT ATTACHED TO ANY MENUS AS AN ITEM...NOTHING TO REPOINT OR DELETE! 'MOVEMENT EVENTS v 5.0' REMOVED from OPTION file... DGPM TREATING SPECIALTY EVENT ----------------------------- NOT ATTACHED TO ANY MENUS AS AN ITEM...NOTHING TO REPOINT OR DELETE! 'TREATING SPECIALTY EVENT' REMOVED from OPTION file... DGYP BT DIST CHECK ------------------- REMOVED from 'DGYP ADPAC MENU' menu... 'Incomplete BT Distance Data' REMOVED from OPTION file... DGYP GL/BSR/TSR INPT INFO ------------------------- REMOVED from 'DGP ADPAC MENU' menu... 'Treating Specialty Inpatient Information Printouts' REMOVED from OPTION file... >>> Deleting/repointing 'VA' options in OPTION file as necessary. VA STATION NUMBER MAINT. ------------------------ NOT ATTACHED TO ANY MENUS AS AN ITEM...NOTHING TO REPOINT OR DELETE! 'Station Number (time sensitive) Enter/Edit' REMOVED from OPTION file... >>> Deleting/repointing 'EDR' options in OPTION file as necessary.

 EDR PROCESS EVENTS ------------------ NOT ATTACHED TO ANY MENUS AS AN ITEM...NOTHING TO REPOINT OR DELETE! 'Process MAS Events for EDR' REMOVED from OPTION file...

>>> Initialization of Version 5.3 of DG Complete.

After you've been up and running for about a week or so, we would appreciate it if you would utilize the Transmit/Generate Release Comments option of the PIMS package to provide us with your (and your users) initial impression of this release. Thank you.

## 3. SDINIT Sample

>D ^SDINIT This version (#5.3) of 'SDINIT' was created on 08-JUN-1993 (at ALBANY ISC VAX DEVELOPMENT, by VA FileMan V.19.0) I HAVE TO RUN AN ENVIRONMENT CHECK ROUTINE. I AM GOING TO SET UP THE FOLLOWING FILES: 31 DISABILITY CONDITION Note: You already have the 'DISABILITY CONDITION' File. 40.1 OPC Note: You already have the 'OPC' File. 40.15 OPC ERRORS Note: You already have the 'OPC ERRORS' File. 40.7 CLINIC STOP (including data) Note: You already have the 'CLINIC STOP' File. Want my data merged with yours? NO 40.9 LOCATION TYPE (including data) Note: You already have the 'LOCATION TYPE' File. Want my data to overwrite yours? NO 44 HOSPITAL LOCATION Note: You already have the 'HOSPITAL LOCATION' File. 407.5 LETTER Note: You already have the 'LETTER' File. 407.6 LETTER TYPE (including data) Note: You already have the 'LETTER TYPE' File. Want my data to overwrite yours? NO 409.1 APPOINTMENT TYPE (including data) Note: You already have the 'APPOINTMENT TYPE' File. Want my data to overwrite yours? NO 409.2 CANCELLATION REASONS (including data) Note: You already have the 'CANCELLATION REASONS' File. Want my data to overwrite yours? NO 409.3 AMBULATORY PROCEDURE GROUPS (including data) Note: You already have the 'AMBULATORY PROCEDURE GROUPS' File. Want my data merged with yours? NO 409.41 OUTPATIENT CLASSIFICATION TYPE (including data) I will OVERWRITE your data with mine. 409.42 OUTPATIENT CLASSIFICATION

409.43 OUTPATIENT DIAGNOSIS

409.44 OUTPATIENT PROVIDER

409.45 OUTPATIENT CLASSIFICATION STOP CODE EXCEPTION (including data)

 409.5 SCHEDULING VISITS Note: You already have the 'SCHEDULING VISITS' File.

 409.62 APPOINTMENT GROUP (including data) Note: You already have the 'APPOINTMENT GROUP' File. I will OVERWRITE your data with mine.

 409.63 APPOINTMENT STATUS (including data) Note: You already have the 'APPOINTMENT STATUS' File. I will OVERWRITE your data with mine.

 409.65 APPOINTMENT STATUS UPDATE LOG Note: You already have the 'APPOINTMENT STATUS UPDATE LOG' File.

 409.66 APPOINTMENT TRANSACTION TYPE (including data) Note: You already have the 'APPOINTMENT TRANSACTION TYPE' File. I will OVERWRITE your data with mine.

409.68 OUTPATIENT ENCOUNTER

 409.71 AMBULATORY PROCEDURE (including data) Note: You already have the 'AMBULATORY PROCEDURE' File. Want my data to overwrite yours? NO

 409.72 AMBULATORY PROCEDURE TIME SENSITIVE DATA (including data) Note: You already have the 'AMBULATORY PROCEDURE TIME SENSITIVE DATA' File. Want my data merged with yours? NO

 409.81 RAM GROUP (including data) Note: You already have the 'RAM GROUP' File. Want my data to overwrite yours? NO

 409.82 RAM REIMBURSEMENT Note: You already have the 'RAM REIMBURSEMENT' File.

SHALL I WRITE OVER FILE SECURITY CODES? NO// N (NO) NOTE: This package also contains SORT TEMPLATES SHALL I WRITE OVER EXISTING SORT TEMPLATES OF THE SAME NAME? YES// (YES) NOTE: This package also contains INPUT TEMPLATES SHALL I WRITE OVER EXISTING INPUT TEMPLATES OF THE SAME NAME? YES// (YES) NOTE: This package also contains PRINT TEMPLATES SHALL I WRITE OVER EXISTING PRINT TEMPLATES OF THE SAME NAME? YES// (YES) NOTE: This package also contains FUNCTIONS SHALL I WRITE OVER EXISTING FUNCTIONS OF THE SAME NAME? YES// (YES) NOTE: This package also contains SECURITY KEYS SHALL I WRITE OVER EXISTING SECURITY KEYS OF THE SAME NAME? YES// (YES) NOTE: This package also contains OPTIONS SHALL I WRITE OVER EXISTING OPTIONS OF THE SAME NAME? YES// (YES)

ARE YOU SURE EVERYTHING'S OK? NO// Y (YES)

 $\overline{a}$ 

>>> Saving times for queued jobs...will be restored in post-init to original values..

\_\_\_\_\_\_\_\_\_\_\_\_\_\_\_\_\_\_\_\_\_\_\_\_\_\_\_\_\_\_\_\_\_\_\_\_\_\_\_\_\_\_\_\_\_\_\_\_\_\_\_\_\_\_\_\_\_\_\_\_\_\_\_\_\_\_\_\_\_\_\_\_\_\_\_\_\_

 'SDAM BACKGROUND JOB'....Queued to run : NOT QUEUED Device for Output : NONE SELECTED Rescheduling Freq. : 24H ...SORRY, THIS MAY TAKE A FEW MOMENTS......................................... ............................................................................. . ............................................................................. . ............................................................................. . ....................................................... 'SD AMB PROC CHECK LIST PRINT' Option Filed 'SD AMB PROC EDIT' Option Filed 'SD AMB PROC GROUP EDIT' Option Filed 'SD AMB PROC LIST' Option Filed 'SD AMB PROC MANAGEMENT REPORT' Option Filed 'SD AMB PROC RAM DATA EDIT' Option Filed 'SD AMBULATORY PROC' Option Filed 'SD APPT STATUS' Option Filed 'SD CANCEL APPOINTMENT' Option Filed 'SD DISPLAY AVAIL REPORT' Option Filed 'SD INACTIVATE' Option Filed 'SD NOSHOW REPORT' Option Filed 'SD OERR CANCEL APPT' Option Filed 'SD OERR MAKE APPT' Option Filed 'SD OPC DV OUTPUT' Option Filed 'SD OPC STOP CODE' Option Filed 'SD OPCDEL' Option Filed 'SD PARM PARAMETERS' Option Filed 'SD PURGE' Option Filed 'SD REACT' Option Filed 'SD SDCLK' Option Filed 'SD UNIQUE SSN' Option Filed 'SDACS CGATLIST' Option Filed 'SDACS CGBUPDATE' Option Filed 'SDACS CGEDIT' Option Filed 'SDACS CGMENU' Option Filed 'SDACS CGSCLIST' Option Filed 'SDADDEDIT' Option Filed 'SDAM APPT CHECK IN/OUT' Option Filed 'SDAM APPT MGT' Option Filed 'SDAM APPT UPDATE' Option Filed 'SDAM APPT UPDATE MENU' Option Filed 'SDAM APPT UPDATE PRINT' Option Filed 'SDAM APPT UPDATE PURGE' Option Filed 'SDAM APPT UPDATE VIEW' Option Filed 'SDAM BACKGROUND JOB' Option Filed 'SDAM PROVIDER/DIAGNOSIS REPORT' Option Filed 'SDAM RPT MANAGEMENT' Option Filed 'SDAM RPT RETROACTIVE LIST' Option Filed 'SDAMEN' Option Filed 'SDAMIS' Option Filed 'SDAMISUSPENSELIST' Option Filed 'SDAPP' Option Filed 'SDAPP INPT' Option Filed

'SDAPPEND' Option Filed 'SDBUILD' Option Filed

'SDCANCEL' Option Filed 'SDCHART' Option Filed 'SDCLINIC' Option Filed 'SDCLINIC ASSIGNMENT' Option Filed 'SDCLINIC WORKLOAD' Option Filed 'SDCLINLIST' Option Filed 'SDCONVERTTO3060' Option Filed 'SDCRSSDAU' Option Filed 'SDCRSSRECS' Option Filed 'SDD' Option Filed 'SDDELANCIL' Option Filed 'SDDISCHARGE' Option Filed 'SDDISPPEND' Option Filed 'SDDISSUR' Option Filed 'SDEDITAMISERRS' Option Filed 'SDEDLET' Option Filed 'SDENRGREATERTHANX' Option Filed 'SDENROLL' Option Filed 'SDFILEROOM' Option Filed 'SDGENAMISSAMP' Option Filed 'SDHOLIDAY' Option Filed 'SDI' Option Filed 'SDLIST' Option Filed 'SDM' Option Filed 'SDMGR' Option Filed 'SDMULTIBOOK' Option Filed 'SDMULTICLINIC' Option Filed 'SDNEXT' Option Filed 'SDNOSHOW' Option Filed 'SDOPC TRANSMISSION' Option Filed 'SDOUTPUT' Option Filed 'SDPATIENT' Option Filed 'SDPRAMISERRS' Option Filed 'SDPRDISPEN' Option Filed 'SDPRLETTERS' Option Filed 'SDRESTORE' Option Filed 'SDREVIEWDATE' Option Filed 'SDRFC' Option Filed 'SDROUT' Option Filed 'SDSUP' Option Filed 'SDSURMEN' Option Filed 'SDUSER' Option Filed 'SDVADSTAT' Option Filed 'SDWARD' Option Filed............................ Compiling SD ENCOUNTER ENTRY input template of File 409.68..... 'SDAMXOE' ROUTINE FILED.... 'SDAMXOE1' ROUTINE FILED.. 'SDAMXOE2' ROUTINE FILED

Compiling SDAMBT input template of File 409.5. 'SDXA' ROUTINE FILED.... 'SDXA1' ROUTINE FILED...... 'SDXA2' ROUTINE FILED
Compiling SDB input template of File 44..... 'SDBT' ROUTINE FILED........ 'SDBT1' ROUTINE FILED..... 'SDBT2' ROUTINE FILED...... 'SDBT3' ROUTINE FILED....... 'SDBT6' ROUTINE FILED...... 'SDBT8' ROUTINE FILED. 'SDBT10' ROUTINE FILED.. 'SDBT4' ROUTINE FILED.. 'SDBT5' ROUTINE FILED. 'SDBT7' ROUTINE FILED. 'SDBT9' ROUTINE FILED Compiling SDM1 input template of File 2... 'SDM1T' ROUTINE FILED... 'SDM1T1' ROUTINE FILED.. 'SDM1T2' ROUTINE FILED Compiling SDXACSE input template of File 409.5. 'SDXACSE' ROUTINE FILED... 'SDXACSE1' ROUTINE FILED.... 'SDXACSE2' ROUTINE FILED... 'SDXACSE3' ROUTINE FILED Compiling SD-AMB-PROC-DISPLAY print template of File 409.71..................... .............. 'SDXAMB' ROUTINE FILED....... Compiling SD-AMB-PROC-LIST print template of File 409.72............... 'SDXLST' ROUTINE FILED...... Compiling SD-AMB-RAM-DISPLAY print template of File 409.81.................. 'SDXRAM' ROUTINE FILED.... Compiling SDAMVLD print template of File 409.65.................. 'SDAMXLD' ROUTINE FILED..... NO SECURITY-CODE PROTECTION HAS BEEN MADE \_\_\_\_\_\_\_\_\_\_\_\_\_\_\_\_\_\_\_\_\_\_\_\_\_\_\_\_\_\_\_\_\_\_\_\_\_\_\_\_\_\_\_\_\_\_\_\_\_\_\_\_\_\_\_\_\_\_\_\_\_\_\_\_\_\_\_\_\_\_\_\_\_\_\_\_\_ \_ This version of 'SDONIT' was created on 08-JUN-1993 (at ALBANY ISC VAX DEVELOPMENT, by OE/RR V.2.5) PROTOCOL INSTALLATION ...OK, this may take a while, hold on

please.................................. ...................... Located in the SD (SCHEDULING) namespace....

 Located in the SD (SCHEDULING) namespace.. Located in the SD (SCHEDULING) namespace.. Located in the SD (SCHEDULING) namespace.. Located in the SD (SCHEDULING) namespace..

```
 Located in the SD (SCHEDULING) namespace..
  Located in the SD (SCHEDULING) namespace..
 Located in the SD (SCHEDULING) namespace..
  Located in the SD (SCHEDULING) namespace...........
  Located in the SD (SCHEDULING) namespace..
  Located in the SD (SCHEDULING) namespace...
  Located in the SD (SCHEDULING) namespace..
  Located in the SD (SCHEDULING) namespace..
  Located in the SD (SCHEDULING) namespace..
  Located in the SD (SCHEDULING) namespace..
  Located in the SD (SCHEDULING) namespace..
  Located in the SD (SCHEDULING) namespace..
  Located in the SD (SCHEDULING) namespace..
  Located in the SD (SCHEDULING) namespace..
  Located in the SD (SCHEDULING) namespace..
  Located in the SD (SCHEDULING) namespace..
  Located in the SD (SCHEDULING) namespace..
  Located in the SD (SCHEDULING) namespace..
  Located in the SD (SCHEDULING) namespace..
  Located in the SD (SCHEDULING) namespace..
  Located in the SD (SCHEDULING) namespace..
  Located in the SD (SCHEDULING) namespace..
  Located in the SD (SCHEDULING) namespace..
  Located in the SD (SCHEDULING) namespace..
  Located in the SD (SCHEDULING) namespace..
  Located in the SD (SCHEDULING) namespace..
  Located in the SD (SCHEDULING) namespace..
  Located in the SD (SCHEDULING) namespace..
  Located in the SD (SCHEDULING) namespace..
  Located in the SD (SCHEDULING) namespace..
  Located in the SD (SCHEDULING) namespace.
'SD APPT STATUS' Protocol Filed
'SD OERR CANCEL APPT' Protocol Filed
'SD OERR MAKE APPT' Protocol Filed
'SD PARM EDIT DIVISION' Protocol Filed
'SD PARM EDIT PARAMETERS' Protocol Filed
'SD PARM PARAMETERS MENU' Protocol Filed
  SD PARM EDIT PARAMETERS added as item to SD PARM PARAMETERS MENU.
  SD PARM EDIT DIVISION added as item to SD PARM PARAMETERS MENU.
'SDAM ADD EDIT' Protocol Filed
'SDAM ANCILLARY ADD/EDITS' Protocol Filed
'SDAM APPOINTMENT EVENTS' Protocol Filed
'SDAM APPT CANCEL' Protocol Filed
'SDAM APPT CHECK IN' Protocol Filed
'SDAM APPT MAKE' Protocol Filed
'SDAM APPT NO-SHOW' Protocol Filed
'SDAM APPT UNSCHEDULED' Protocol Filed
'SDAM BLANK 1' Protocol Filed
'SDAM BLANK 2' Protocol Filed
'SDAM BLANK 3' Protocol Filed
'SDAM BLANK 4' Protocol Filed
'SDAM BLANK 5' Protocol Filed
'SDAM BLANK 6' Protocol Filed
'SDAM BLANK 7' Protocol Filed
'SDAM CLASSIFICATION' Protocol Filed
'SDAM CLINIC CHANGE' Protocol Filed
'SDAM DATE CHANGE' Protocol Filed
```
'SDAM DELETE CHECK OUT' Protocol Filed 'SDAM DIAGNOSIS' Protocol Filed

```
'SDAM DISCHARGE CLINIC' Protocol Filed
'SDAM LATE ENTRY' Protocol Filed
'SDAM LIST ALL' Protocol Filed
'SDAM LIST CANCELLED' Protocol Filed
'SDAM LIST CHECKED IN' Protocol Filed
'SDAM LIST CHECKED OUT' Protocol Filed
'SDAM LIST FUTURE' Protocol Filed
'SDAM LIST INPATIENT' Protocol Filed
'SDAM LIST MENU' Protocol Filed
  SDAM LIST CHECKED OUT added as item to SDAM LIST MENU.
'SDAM LIST NO ACTION' Protocol Filed
'SDAM LIST NO SHOWS' Protocol Filed
'SDAM LIST NON-COUNT' Protocol Filed
'SDAM MENU' Protocol Filed
  SDAM APPT CHECK IN added as item to SDAM MENU.
  SDAM LIST MENU added as item to SDAM MENU.
  SDAM PATIENT CHANGE added as item to SDAM MENU.
  SDAM CLINIC CHANGE added as item to SDAM MENU.
  SDAM DATE CHANGE added as item to SDAM MENU.
  SDAM APPT UNSCHEDULED added as item to SDAM MENU.
  SDAM APPT MAKE added as item to SDAM MENU.
  SDAM APPT NO-SHOW added as item to SDAM MENU.
  SDAM APPT CANCEL added as item to SDAM MENU.
  SDCO APPT CHECK OUT added as item to SDAM MENU.
  SDAM ADD EDIT added as item to SDAM MENU.
  SDAM RT MENU added as item to SDAM MENU.
  SDAM PROVIDER added as item to SDAM MENU.
  SDAM DIAGNOSIS added as item to SDAM MENU.
  SDAM PATIENT DEMOGRAPHICS added as item to SDAM MENU.
  SDAM CLASSIFICATION added as item to SDAM MENU.
  SDAM DISCHARGE CLINIC added as item to SDAM MENU.
  SDAM DELETE CHECK OUT added as item to SDAM MENU.
'SDAM PATIENT CHANGE' Protocol Filed
'SDAM PATIENT DEMOGRAPHICS' Protocol Filed
'SDAM PROVIDER' Protocol Filed
'SDAM RT MAS-CHART-PROFILE' Protocol Filed
'SDAM RT MAS-CHART-REQUEST' Protocol Filed
'SDAM RT MAS-FILL-NEXT' Protocol Filed
'SDAM RT MAS-RE-CHARGE' Protocol Filed
'SDAM RT MENU' Protocol Filed
  SDAM RT MAS-FILL-NEXT added as item to SDAM RT MENU.
  SDAM RT MAS-CHART-PROFILE added as item to SDAM RT MENU.
  SDAM RT MAS-RE-CHARGE added as item to SDAM RT MENU.
  SDAM RT MAS-CHART-REQUEST added as item to SDAM RT MENU.
'SDCO ADD EDIT NEW' Protocol Filed
'SDCO APPT CHECK OUT' Protocol Filed
'SDCO CHECK OUT DATE' Protocol Filed
'SDCO CLASSIFICATION' Protocol Filed
'SDCO CLINIC APPT' Protocol Filed
'SDCO DIAGNOSIS' Protocol Filed
'SDCO DISCHARGE CLINIC' Protocol Filed
'SDCO INTERVIEW' Protocol Filed
'SDCO MENU' Protocol Filed
  SDCO PROVIDER added as item to SDCO MENU.
  SDCO CLASSIFICATION added as item to SDCO MENU.
  SDCO CLINIC APPT added as item to SDCO MENU.
  SDCO DIAGNOSIS added as item to SDCO MENU.
```
 SDCO DISCHARGE CLINIC added as item to SDCO MENU. SDCO ADD EDIT NEW added as item to SDCO MENU.

```
 SDCO PATIENT DEMOGRAPHICS added as item to SDCO MENU.
   SDCO INTERVIEW added as item to SDCO MENU.
  SDAM RT MENU added as item to SDCO MENU.
   SDCO CHECK OUT DATE added as item to SDCO MENU.
'SDCO PATIENT DEMOGRAPHICS' Protocol Filed
'SDCO PROVIDER' Protocol Filed
'SDPP PATIENT PROFILE CHANGE DATE' Protocol Filed
'SDPP PATIENT PROFILE CHANGE PATIENT' Protocol Filed
'SDPP PATIENT PROFILE DISPLAY ADD/EDITS' Protocol Filed
'SDPP PATIENT PROFILE DISPLAY ALL' Protocol Filed
'SDPP PATIENT PROFILE DISPLAY APPOINTMENTS' Protocol Filed
'SDPP PATIENT PROFILE DISPLAY DISPOSITIONS' Protocol Filed
'SDPP PATIENT PROFILE DISPLAY ENROLLMENTS' Protocol Filed
'SDPP PATIENT PROFILE DISPLAY INFO MENU' Protocol Filed
  SDPP PATIENT PROFILE DISPLAY ADD/EDITS added as item to SDPP PATIENT 
PROFILE DISPLAY INFO MENU.
   SDPP PATIENT PROFILE DISPLAY APPOINTMENTS added as item to SDPP PATIENT 
PROFILE DISPLAY INFO MENU.
   SDPP PATIENT PROFILE DISPLAY ENROLLMENTS added as item to SDPP PATIENT 
PROFILE DISPLAY INFO MENU.
   SDPP PATIENT PROFILE DISPLAY DISPOSITIONS added as item to SDPP PATIENT 
PROFILE DISPLAY INFO MENU.
  SDPP PATIENT PROFILE DISPLAY MEANS TEST added as item to SDPP PATIENT 
PROFILE DISPLAY INFO MENU.
  SDPP PATIENT PROFILE DISPLAY ALL added as item to SDPP PATIENT PROFILE 
DISPLAY INFO MENU.
'SDPP PATIENT PROFILE DISPLAY MEANS TEST' Protocol Filed
'SDPP PATIENT PROFILE MENU' Protocol Filed
  SDPP PATIENT PROFILE DISPLAY INFO MENU added as item to SDPP PATIENT 
PROFILE MENU.
   SDPP PATIENT PROFILE CHANGE PATIENT added as item to SDPP PATIENT PROFILE 
MENU
.
   SDPP PATIENT PROFILE CHANGE DATE added as item to SDPP PATIENT PROFILE 
MENU.
'SDUL BLANK 1' Protocol Filed
'SDUL BLANK 2' Protocol Filed
'SDUL BLANK 3' Protocol Filed
'SDUL BLANK 4' Protocol Filed
'SDUL BLANK 5' Protocol Filed
'SDUL BLANK 6' Protocol Filed
'SDUL BLANK 7' Protocol Filed
'SDUL DISPLAY' Protocol Filed
'SDUL DISPLAY W/EXPAND' Protocol Filed
'SDUL DOWN A LINE' Protocol Filed
'SDUL EXPAND' Protocol Filed
'SDUL FIRST SCREEN' Protocol Filed
'SDUL LAST SCREEN' Protocol Filed
'SDUL NEXT SCREEN' Protocol Filed
'SDUL PREVIOUS SCREEN' Protocol Filed
'SDUL PRINT LIST' Protocol Filed
'SDUL PRINT SCREEN' Protocol Filed
'SDUL QUIT' Protocol Filed
'SDUL REFRESH' Protocol Filed
'SDUL SEARCH LIST' Protocol Filed
'SDUL TURN ON/OFF MENUS' Protocol Filed
'SDUL UP ONE LINE' Protocol Filed
```
'VALM EXPAND' Protocol Filed VALM EXPAND added as item to SDAM MENU.

OK, Protocol Installation is Complete.

>>> List Template installation... 'SD PARM PARAMETERS' List Template...Filed. 'SDAM APPT MGT' List Template...Filed. 'SDAM APPT PROFILE' List Template...Filed. 'SDCO CHECK OUT' List Template...Filed. 'SDPP PATIENT PROFILE' List Template...Filed. 'SDPP PATIENT PROFILE ALL' List Template...Filed.

\_

 $\overline{\phantom{0}}$ 

>>> Remember to recompile the following templates on all CPU's...

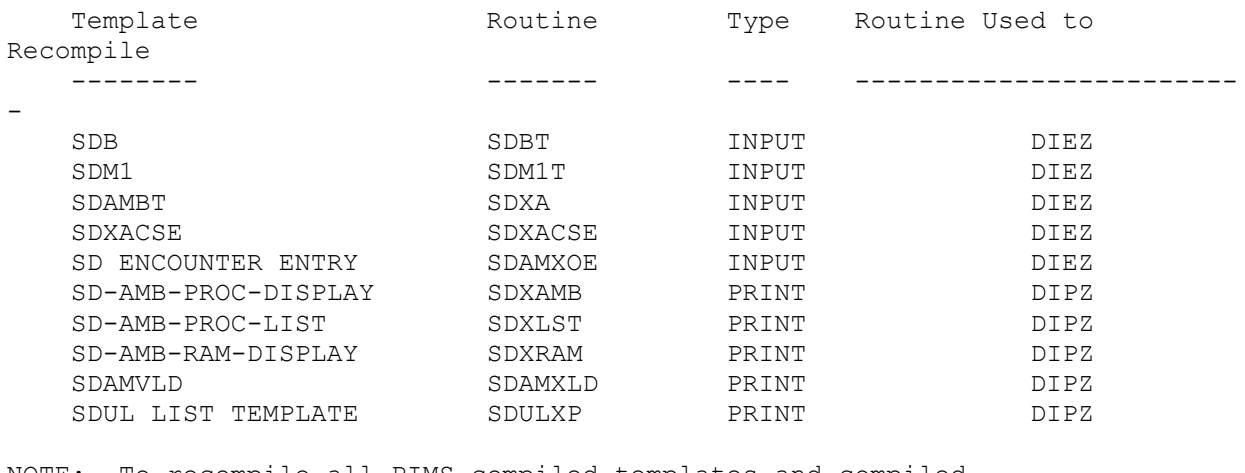

\_\_\_\_\_\_\_\_\_\_\_\_\_\_\_\_\_\_\_\_\_\_\_\_\_\_\_\_\_\_\_\_\_\_\_\_\_\_\_\_\_\_\_\_\_\_\_\_\_\_\_\_\_\_\_\_\_\_\_\_\_\_\_\_\_\_\_\_\_\_\_\_\_\_\_\_\_

\_\_\_\_\_\_\_\_\_\_\_\_\_\_\_\_\_\_\_\_\_\_\_\_\_\_\_\_\_\_\_\_\_\_\_\_\_\_\_\_\_\_\_\_\_\_\_\_\_\_\_\_\_\_\_\_\_\_\_\_\_\_\_\_\_\_\_\_\_\_\_\_\_\_\_\_\_

\_\_\_\_\_\_\_\_\_\_\_\_\_\_\_\_\_\_\_\_\_\_\_\_\_\_\_\_\_\_\_\_\_\_\_\_\_\_\_\_\_\_\_\_\_\_\_\_\_\_\_\_\_\_\_\_\_\_\_\_\_\_\_\_\_\_\_\_\_\_\_\_\_\_\_\_\_

NOTE: To recompile all PIMS compiled templates and compiled cross-references you can call ALL^DGUTL1.

\_

>>> Adding new clinic stops to CLINIC STOP FILE (#40.7)... [NOTE: These stop codes CANNOT be used UNTIL 10/1/93]

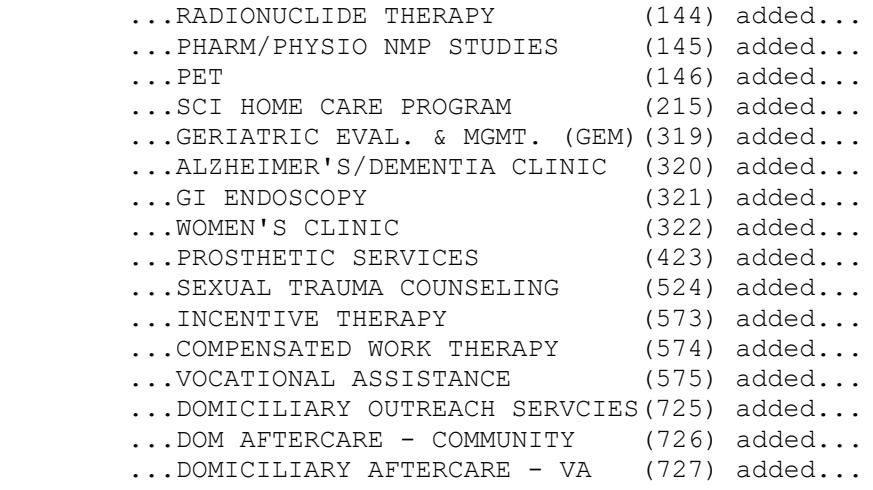

>>> Inactivating clinic stops in CLINIC STOP CODE FILE (#40.7)... [NOTE: These stop codes CANNOT be used AFTER 9/30/93]

 ...NEUROBEHAVIORAL-INDIVIDUAL (511) inactivated as of 10/1/93... ...NEUROBEHAVIORAL-GROUP (559) inactivated as of 10/1/93... >>> Changing clinic stop names in CLINIC STOP CODE FILE (#40.7)... ...RECREATION SERVICE (202) changed to RECREATION THERAPY SERVICE...

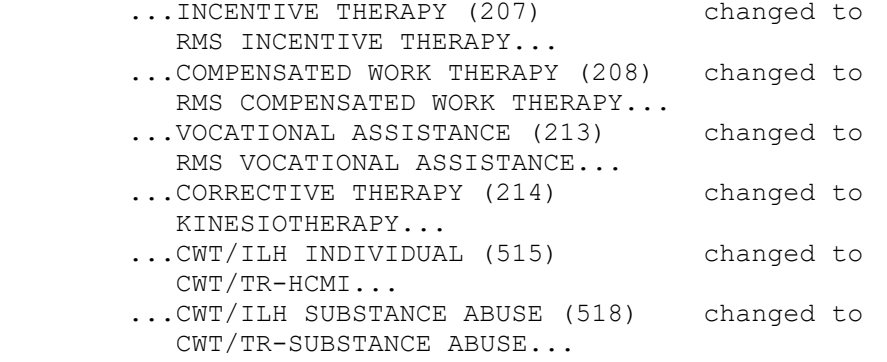

#### \_

>>> Restoring queued jobs to original state...

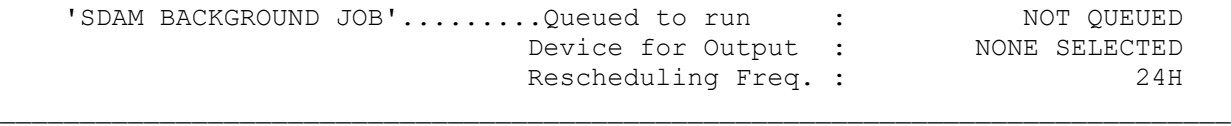

\_\_\_\_\_\_\_\_\_\_\_\_\_\_\_\_\_\_\_\_\_\_\_\_\_\_\_\_\_\_\_\_\_\_\_\_\_\_\_\_\_\_\_\_\_\_\_\_\_\_\_\_\_\_\_\_\_\_\_\_\_\_\_\_\_\_\_\_\_\_\_\_\_\_\_\_\_

\_

 $\equiv$ 

>>> Deleting/repointing 'SD' options in OPTION file as necessary.

 SD APPT STATUS -------------- NOT ATTACHED TO ANY MENUS AS AN ITEM...NOTHING TO REPOINT OR DELETE! 'Appointment Status Update in Event Driver' REMOVED from OPTION file... SD OERR CANCEL APPT ------------------- NOT ATTACHED TO ANY MENUS AS AN ITEM...NOTHING TO REPOINT OR DELETE! 'CANCEL CLINIC APPT' REMOVED from OPTION file...

 SD OERR MAKE APPT -----------------

 NOT ATTACHED TO ANY MENUS AS AN ITEM...NOTHING TO REPOINT OR DELETE! 'SCHEDULE CLINIC APPT' REMOVED from OPTION file...

\_\_\_\_\_\_\_\_\_\_\_\_\_\_\_\_\_\_\_\_\_\_\_\_\_\_\_\_\_\_\_\_\_\_\_\_\_\_\_\_\_\_\_\_\_\_\_\_\_\_\_\_\_\_\_\_\_\_\_\_\_\_\_\_\_\_\_\_\_\_\_\_\_\_\_\_\_

```
>>> Initialization of Version 5.3 of SD Complete.
\geq
```
## PIMS Routine List

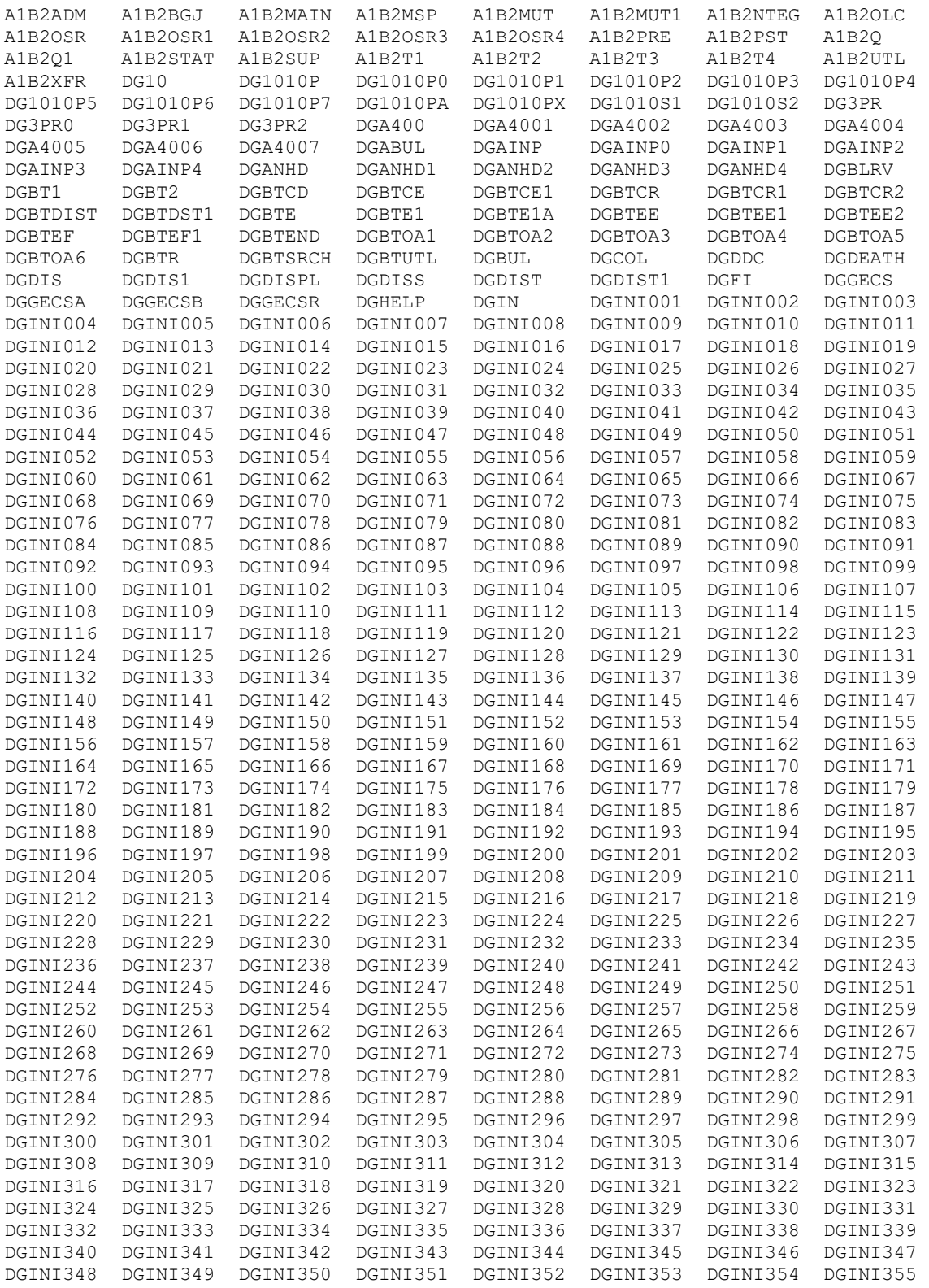

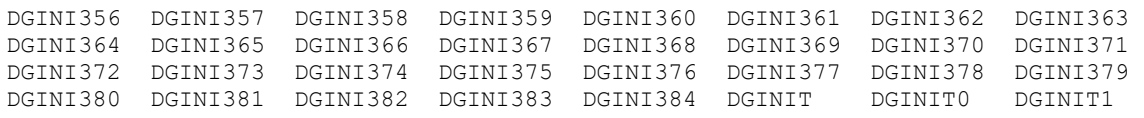

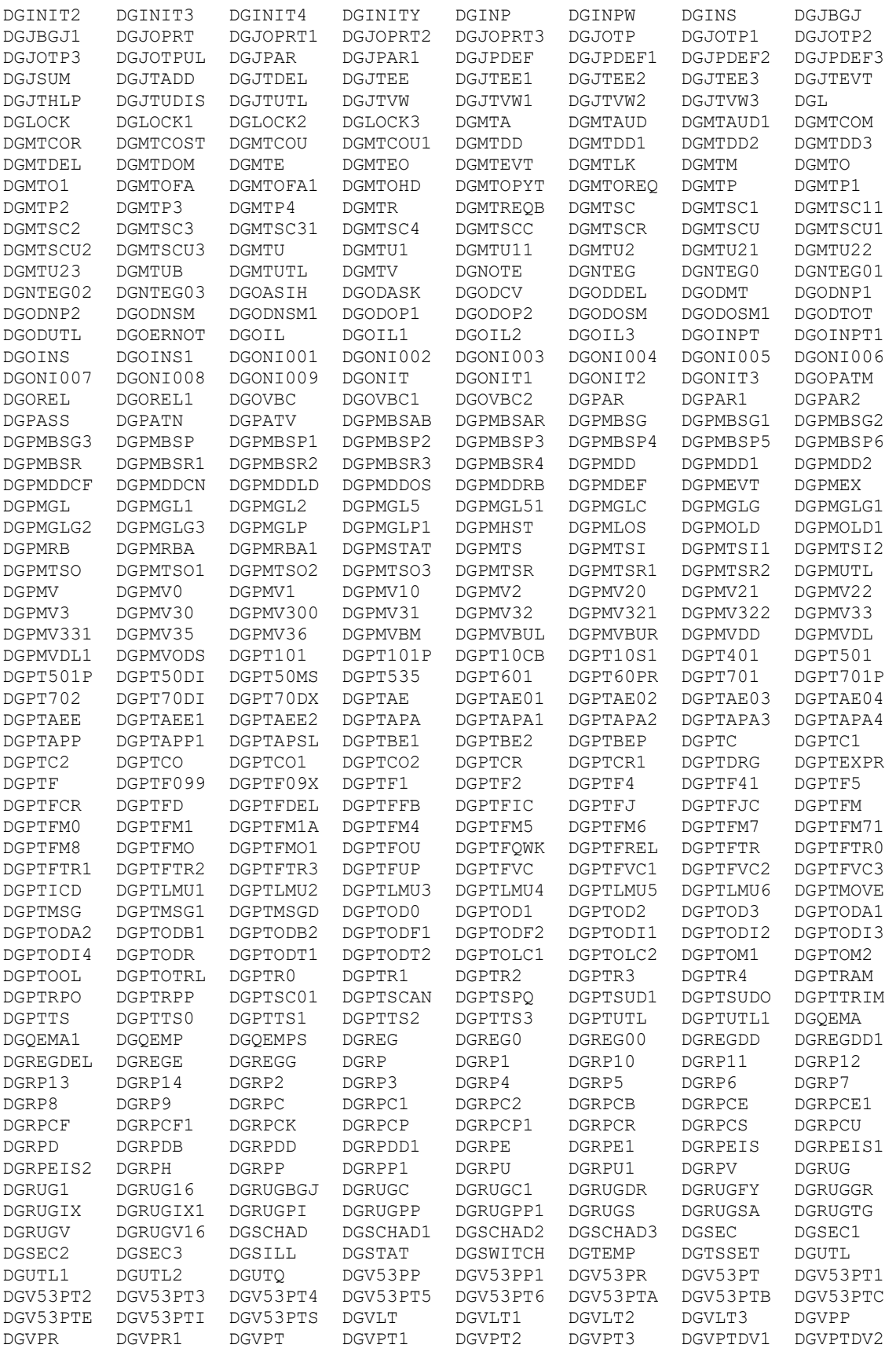

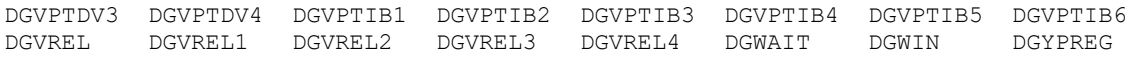

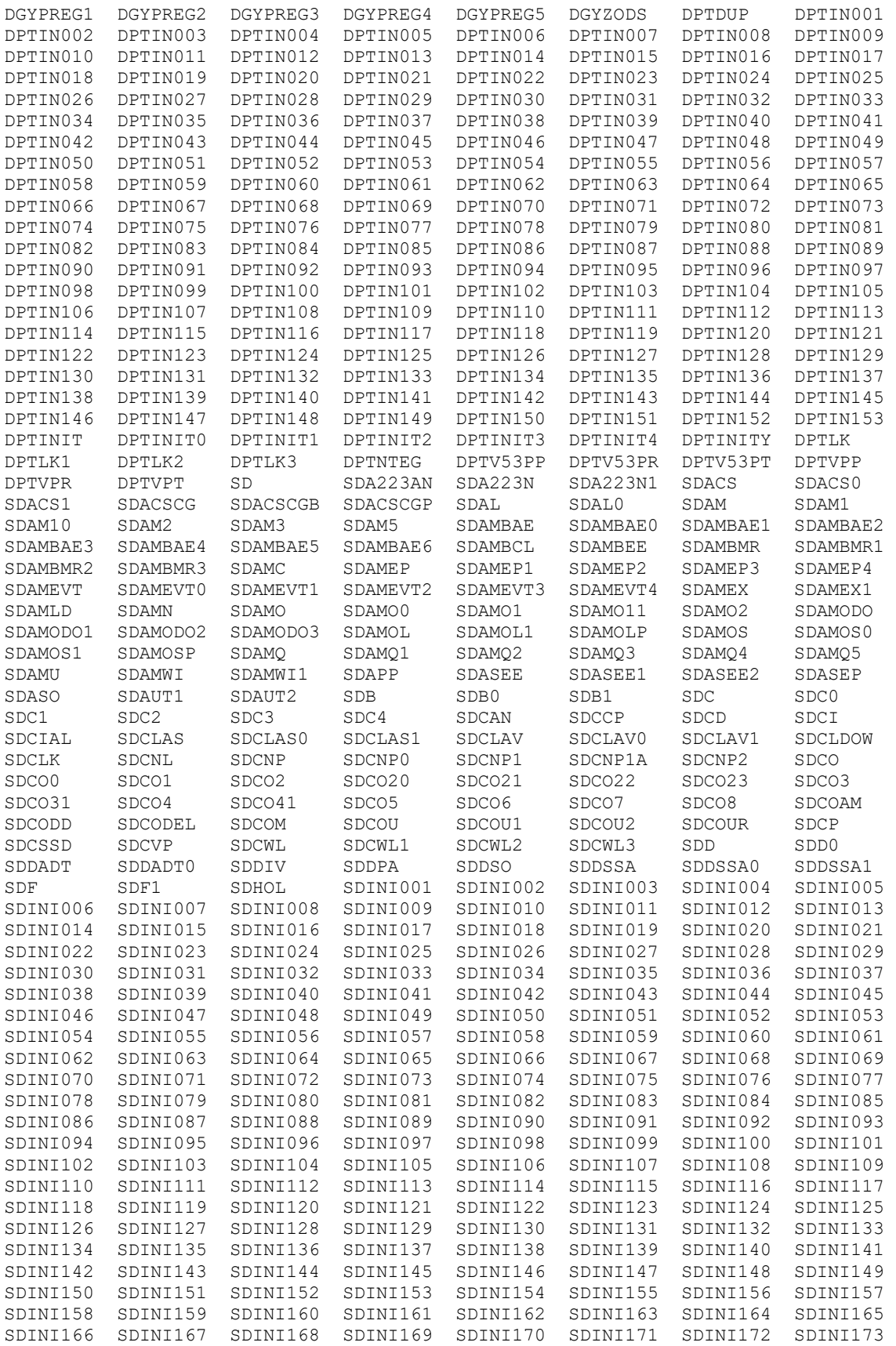

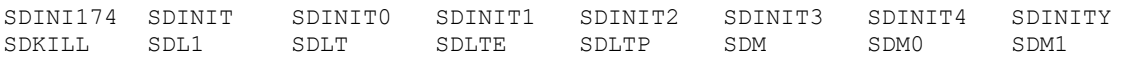

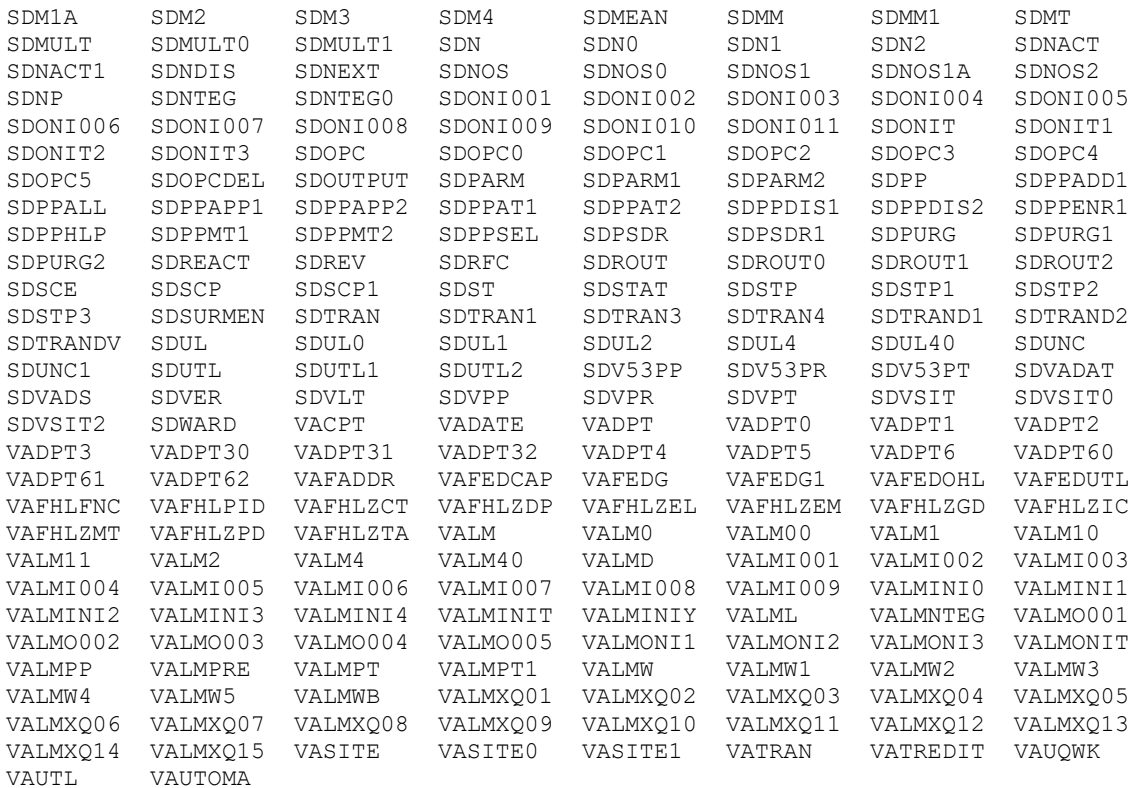

1762 routines

# PIMS Resource Requirements

Algorithms

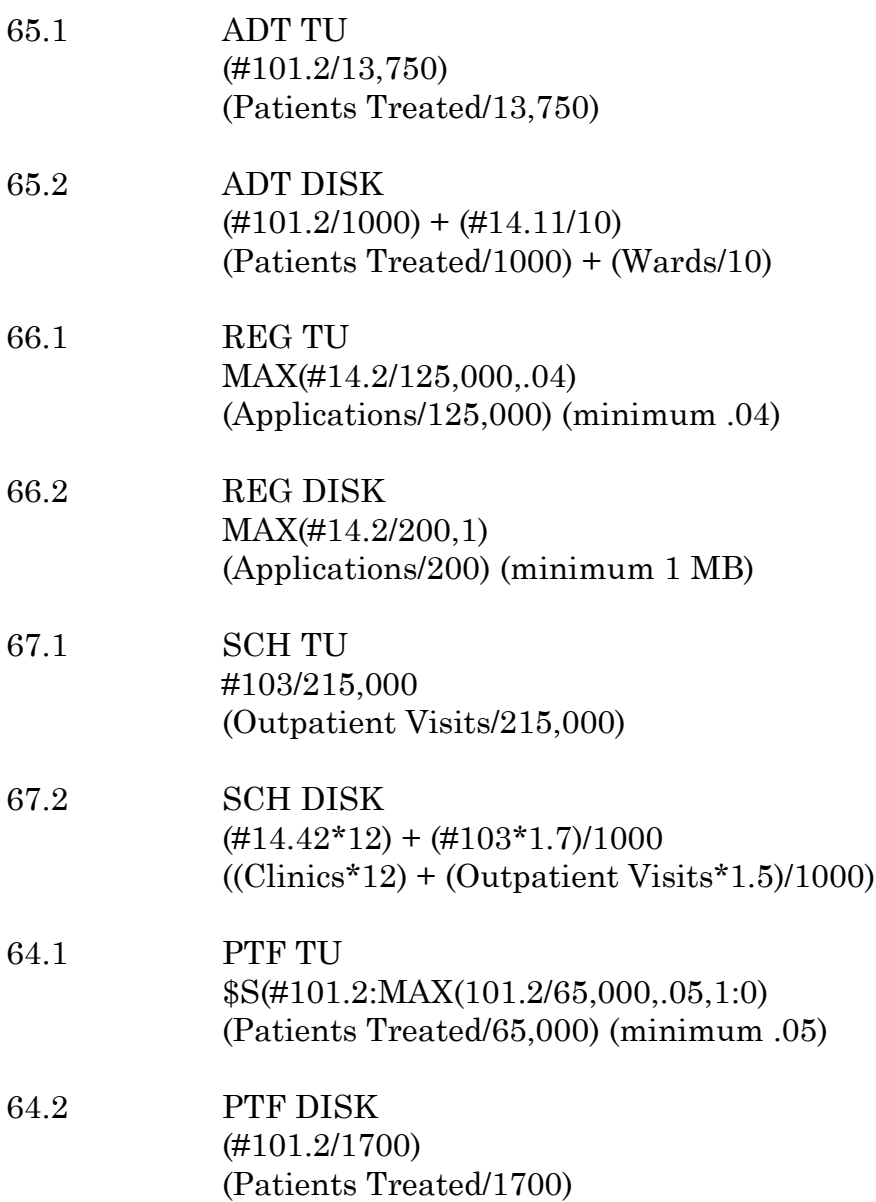

### List Manager Introduction

The List Manager was originally released as part of MAS v5.2. It was distributed in the SDUL namespace. However, the data dictionaries, templates, and protocols were bundled in the Scheduling package inits as part of SDINI\* routines.

Since the initial distribution, other packages, outside of PIMS, have showed interest in using the utility. As a result, List Manager has been separated from the Scheduling package and placed in the VALM namespace as its own package. Numerous enhancements have been made in this VALM version that will not be included in the SDUL version. By making List Manager a stand-alone package, it will be easier to enhance and distribute.

The SDUL will still be distributed with the Scheduling package of PIMS for backwards compatibility. Other packages have already distributed software that utilizes the SDUL version. The SDUL will eventually be phased out completely as these other packages convert to VALM. During this interim phase, however, the functionality of the SDUL version will remain fixed.

### List Manager Package Integration

The following package versions (or higher) MUST be installed PRIOR to loading this version of List Manager.

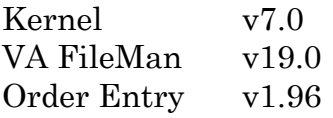

The VALMINIT inits will install the version of the XQOR\* routines that were distributed as part of Order Entry v2.5. If Order Entry v2.5 has already been installed, the post-init process will not load the XQOR\* routines. (Please note that the version numbers on the XQOR\* routines will be 6.7 even though they were released with version 2.5 of Order Entry.)

Finally, the XQOR\* routines distributed as part of List Manager contain changes introduced in patches OR\*2.5\*14 and OR\*2.5\*15. These patches affect routines XQOR1 and XQORO. (See the XQOR Patches section of this manual for a copy of these patches.)

## List Manager Installation

#### **Step Description**

- 1 Get users off system(s).
- 2 Backup system(s).
- 3 Disable routine mapping, if applicable. Disable journalling.
- 4 Sign into UCI where package is to be loaded. (Use 28k partition for MSM)
- 5 Verify that DUZ, DT, DTIME and U are defined and DUZ(0)="@". DUZ variable must be defined as an active user number and DUZ(0) variable must equal "@" in order to initialize.
- 6 D ^VALMINIT -- List Manager Follow List Manager Installation Dialogues Section for List Manager install dialogues.
- 7 Rebuild map set. We recommend the following MAS routines be mapped.

VALM VALM0 VALM00 VALM1 VALM10 VALM11 VALM2 VALM4 VALM40

- 8 Bring systems back on line.
- 9 Please see the following chart for List Manager initialization time estimates for the installation times at our test sites.

**MSM VAX** VALMINIT 2 min. 3 min. 10 In order to effectively use the List Manager, the following terminal type attributes should be defined.

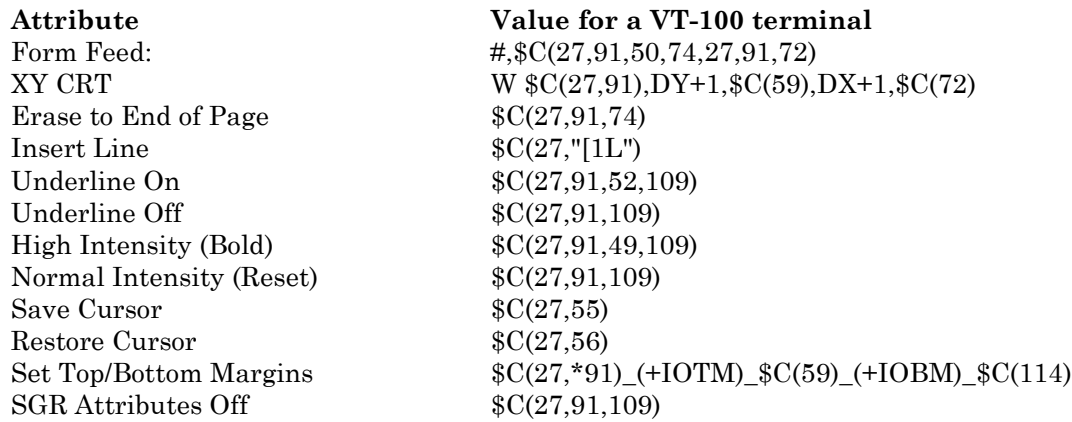

#### 11 Move XQOR\* and VALMX\* Routines.

If the XQOR\* routines were loaded as part of the post-init process, you will need to move XQOR\* to all systems.

The VALMX\* routines contain compiled print and input templates. Currently, there is only one print template being compiled and no input templates.

### List Manager Installation Dialogues

1. If the site has Order Entry v2.5 installed, the List Manager install will be similar to the following.

>D ^VALMINIT This version (#1) of 'VALMINIT' was created on 08-JUN-1993 (at ALBANY ISC VAX DEVELOPMENT, by VA FileMan V.19.0) I HAVE TO RUN AN ENVIRONMENT CHECK ROUTINE. **>>> Checking the version of XQOR\*...ok.** I AM GOING TO SET UP THE FOLLOWING FILES: 409.61 LIST TEMPLATE Note: You already have the 'LIST TEMPLATE' File. SHALL I WRITE OVER FILE SECURITY CODES? NO// (NO) NOTE: This package also contains INPUT TEMPLATES SHALL I WRITE OVER EXISTING INPUT TEMPLATES OF THE SAME NAME? YES// (YES) NOTE: This package also contains PRINT TEMPLATES SHALL I WRITE OVER EXISTING PRINT TEMPLATES OF THE SAME NAME? YES// (YES) NOTE: This package also contains OPTIONS SHALL I WRITE OVER EXISTING OPTIONS OF THE SAME NAME? YES// (YES) ARE YOU SURE EVERYTHING'S OK? NO// Y (YES) ...SORRY, LET ME PUT YOU ON 'HOLD' FOR A SECOND................. 'VALM DEMO APPLICATION' Option Filed.......... Compiling VALM LIST TEMPLATE print template of File 409.61...................... ........... 'VALMXP' ROUTINE FILED 'VALMXP1' ROUTINE FILED.................... NO SECURITY-CODE PROTECTION HAS BEEN MADE This version of 'VALMONIT' was created on 08-JUN-1993 (at ALBANY ISC VAX DEVELOPMENT, by OE/RR V.2.5) PROTOCOL INSTALLATION ...OK, this may take a while, hold on please......... Located in the VALM (LIST MANAGER) namespace.. Located in the VALM (LIST MANAGER) namespace.. Located in the VALM (LIST MANAGER) namespace.. Located in the VALM (LIST MANAGER) namespace..

Located in the VALM (LIST MANAGER) namespace..

 Located in the VALM (LIST MANAGER) namespace.. Located in the VALM (LIST MANAGER) namespace..

```
 Located in the VALM (LIST MANAGER) namespace..
  Located in the VALM (LIST MANAGER) namespace..
  Located in the VALM (LIST MANAGER) namespace..
  Located in the VALM (LIST MANAGER) namespace..
  Located in the VALM (LIST MANAGER) namespace..
  Located in the VALM (LIST MANAGER) namespace..
  Located in the VALM (LIST MANAGER) namespace..
  Located in the VALM (LIST MANAGER) namespace..
  Located in the VALM (LIST MANAGER) namespace..
  Located in the VALM (LIST MANAGER) namespace..
  Located in the VALM (LIST MANAGER) namespace..
  Located in the VALM (LIST MANAGER) namespace..
  Located in the VALM (LIST MANAGER) namespace..
  Located in the VALM (LIST MANAGER) namespace..
  Located in the VALM (LIST MANAGER) namespace..
  Located in the VALM (LIST MANAGER) namespace..
  Located in the VALM (LIST MANAGER) namespace..
  Located in the VALM (LIST MANAGER) namespace..
  Located in the VALM (LIST MANAGER) namespace..
  Located in the VALM (LIST MANAGER) namespace..
  Located in the VALM (LIST MANAGER) namespace..
  Located in the VALM (LIST MANAGER) namespace..
  Located in the VALM (LIST MANAGER) namespace..
  Located in the VALM (LIST MANAGER) namespace..
  Located in the VALM (LIST MANAGER) namespace..
  Located in the VALM (LIST MANAGER) namespace..
  Located in the VALM (LIST MANAGER) namespace..
  Located in the VALM (LIST MANAGER) namespace..
  Located in the VALM (LIST MANAGER) namespace..
  Located in the VALM (LIST MANAGER) namespace..
  Located in the VALM (LIST MANAGER) namespace..
  Located in the VALM (LIST MANAGER) namespace..
  Located in the VALM (LIST MANAGER) namespace..
  Located in the VALM (LIST MANAGER) namespace..
  Located in the VALM (LIST MANAGER) namespace..
  Located in the VALM (LIST MANAGER) namespace..
  Located in the VALM (LIST MANAGER) namespace.
'VALM BLANK 1' Protocol Filed
'VALM BLANK 2' Protocol Filed
'VALM BLANK 3' Protocol Filed
'VALM BLANK 4' Protocol Filed
'VALM BLANK 5' Protocol Filed
'VALM BLANK 6' Protocol Filed
'VALM CAPTION EDIT' Protocol Filed
'VALM CHANGE LIST' Protocol Filed
'VALM DEMO CHANGE PACKAGE' Protocol Filed
'VALM DEMO DESC' Protocol Filed
'VALM DEMO MENU' Protocol Filed
  VALM DEMO PROTOCOL EDIT added as item to VALM DEMO MENU.
  VALM EXPAND added as item to VALM DEMO MENU.
  VALM DEMO DESC added as item to VALM DEMO MENU.
  VALM DEMO CHANGE PACKAGE added as item to VALM DEMO MENU.
'VALM DEMO PRINT' Protocol Filed
'VALM DEMO PROTOCOL EDIT' Protocol Filed
'VALM DEMOGRAPHICS' Protocol Filed
'VALM DISPLAY' Protocol Filed
'VALM DISPLAY W/EXPAND' Protocol Filed
```
 VALM EXPAND added as item to VALM DISPLAY W/EXPAND. 'VALM DOWN A LINE' Protocol Filed 'VALM EDIT ALL' Protocol Filed

 VALM DEMOGRAPHICS added as item to VALM EDIT ALL. VALM LIST REGION EDIT added as item to VALM EDIT ALL. VALM PROTOCOL INFORMATION added as item to VALM EDIT ALL. VALM MUMPS CODE EDIT added as item to VALM EDIT ALL. VALM OTHER FIELDS added as item to VALM EDIT ALL. VALM CAPTION EDIT added as item to VALM EDIT ALL. 'VALM EDITOR' Protocol Filed 'VALM EXPAND' Protocol Filed 'VALM FIRST SCREEN' Protocol Filed 'VALM GOTO PAGE' Protocol Filed 'VALM HIDDEN ACTIONS' Protocol Filed VALM NEXT SCREEN added as item to VALM HIDDEN ACTIONS. VALM PREVIOUS SCREEN added as item to VALM HIDDEN ACTIONS. VALM UP ONE LINE added as item to VALM HIDDEN ACTIONS. VALM DOWN A LINE added as item to VALM HIDDEN ACTIONS. VALM REFRESH added as item to VALM HIDDEN ACTIONS. VALM PRINT SCREEN added as item to VALM HIDDEN ACTIONS. VALM PRINT LIST added as item to VALM HIDDEN ACTIONS. VALM RIGHT added as item to VALM HIDDEN ACTIONS. VALM LEFT added as item to VALM HIDDEN ACTIONS. VALM TURN ON/OFF MENUS added as item to VALM HIDDEN ACTIONS. VALM SEARCH LIST added as item to VALM HIDDEN ACTIONS. VALM QUIT added as item to VALM HIDDEN ACTIONS. VALM LAST SCREEN added as item to VALM HIDDEN ACTIONS. VALM FIRST SCREEN added as item to VALM HIDDEN ACTIONS. VALM GOTO PAGE added as item to VALM HIDDEN ACTIONS. VALM BLANK 2 added as item to VALM HIDDEN ACTIONS. VALM BLANK 3 added as item to VALM HIDDEN ACTIONS. VALM BLANK 4 added as item to VALM HIDDEN ACTIONS. 'VALM INPUT TEMPLATE EDIT' Protocol Filed 'VALM LAST SCREEN' Protocol Filed 'VALM LEFT' Protocol Filed 'VALM LIST ENTRY' Protocol Filed VALM DEMOGRAPHICS added as item to VALM LIST ENTRY. VALM PROTOCOL INFORMATION added as item to VALM LIST ENTRY. VALM LIST REGION EDIT added as item to VALM LIST ENTRY. VALM OTHER FIELDS added as item to VALM LIST ENTRY. VALM MUMPS CODE EDIT added as item to VALM LIST ENTRY. VALM CAPTION EDIT added as item to VALM LIST ENTRY. VALM CHANGE LIST added as item to VALM LIST ENTRY. VALM EDIT ALL added as item to VALM LIST ENTRY. VALM PROTOCOL EDIT added as item to VALM LIST ENTRY. VALM RUN LIST added as item to VALM LIST ENTRY. VALM INPUT TEMPLATE EDIT added as item to VALM LIST ENTRY. 'VALM LIST REGION EDIT' Protocol Filed 'VALM MUMPS CODE EDIT' Protocol Filed 'VALM NEXT SCREEN' Protocol Filed 'VALM OTHER FIELDS' Protocol Filed 'VALM PREVIOUS SCREEN' Protocol Filed 'VALM PRINT LIST' Protocol Filed 'VALM PRINT SCREEN' Protocol Filed 'VALM PROTOCOL EDIT' Protocol Filed 'VALM PROTOCOL INFORMATION' Protocol Filed 'VALM QUIT' Protocol Filed 'VALM REFRESH' Protocol Filed 'VALM RIGHT' Protocol Filed 'VALM RUN LIST' Protocol Filed

'VALM SEARCH LIST' Protocol Filed 'VALM TURN ON/OFF MENUS' Protocol Filed 'VALM UP ONE LINE' Protocol Filed 'VALM WORKBENCH' Protocol Filed VALM DEMOGRAPHICS added as item to VALM WORKBENCH. VALM PROTOCOL INFORMATION added as item to VALM WORKBENCH. VALM LIST REGION EDIT added as item to VALM WORKBENCH. VALM OTHER FIELDS added as item to VALM WORKBENCH. VALM MUMPS CODE EDIT added as item to VALM WORKBENCH. VALM CAPTION EDIT added as item to VALM WORKBENCH. VALM CHANGE LIST added as item to VALM WORKBENCH. VALM EDIT ALL added as item to VALM WORKBENCH. VALM PROTOCOL EDIT added as item to VALM WORKBENCH. VALM RUN LIST added as item to VALM WORKBENCH. VALM INPUT TEMPLATE EDIT added as item to VALM WORKBENCH. VALM EDITOR added as item to VALM WORKBENCH.

OK, Protocol Installation is Complete.

>>> List Template installation... 'VALM DEMO APPLICATION' List Template...Filed. 'VALM WORKBENCH' List Template...Filed.

2. If the site has NOT installed Order Entry v2.5, the List Manager install dialogue will be similar to the following.

>D ^VALMINIT This version (#1) of 'VALMINIT' was created on 08-JUN-1993 (at ALBANY ISC VAX DEVELOPMENT, by VA FileMan V.19.0) I HAVE TO RUN AN ENVIRONMENT CHECK ROUTINE. **>>> Checking the version of XQOR\*... The current version of XQOR\* is 6.5. List Manager requires version 6.7 or greater. As part of the post-init, version 6.7 will be installed. Continue with the installation? No// YES** I AM GOING TO SET UP THE FOLLOWING FILES: 409.61 LIST TEMPLATE Note: You already have the 'LIST TEMPLATE' File. SHALL I WRITE OVER FILE SECURITY CODES? NO// (NO) NOTE: This package also contains INPUT TEMPLATES SHALL I WRITE OVER EXISTING INPUT TEMPLATES OF THE SAME NAME? YES// (YES) NOTE: This package also contains PRINT TEMPLATES SHALL I WRITE OVER EXISTING PRINT TEMPLATES OF THE SAME NAME? YES// (YES) NOTE: This package also contains OPTIONS SHALL I WRITE OVER EXISTING OPTIONS OF THE SAME NAME? YES// (YES) ARE YOU SURE EVERYTHING'S OK? NO// Y (YES) ...SORRY, LET ME PUT YOU ON 'HOLD' FOR A SECOND................. 'VALM DEMO APPLICATION' Option Filed.......... Compiling VALM LIST TEMPLATE print template of File 409.61...................... ........... 'VALMXP' ROUTINE FILED 'VALMXP1' ROUTINE FILED.................... NO SECURITY-CODE PROTECTION HAS BEEN MADE This version of 'VALMONIT' was created on 08-JUN-1993 (at ALBANY ISC VAX DEVELOPMENT, by OE/RR V.2.5) PROTOCOL INSTALLATION ...OK, this may take a while, hold on please......... Located in the VALM (LIST MANAGER) namespace.. Located in the VALM (LIST MANAGER) namespace.. Located in the VALM (LIST MANAGER) namespace..

 Located in the VALM (LIST MANAGER) namespace.. Located in the VALM (LIST MANAGER) namespace..

```
 Located in the VALM (LIST MANAGER) namespace..
  Located in the VALM (LIST MANAGER) namespace..
  Located in the VALM (LIST MANAGER) namespace..
  Located in the VALM (LIST MANAGER) namespace..
  Located in the VALM (LIST MANAGER) namespace..
  Located in the VALM (LIST MANAGER) namespace..
  Located in the VALM (LIST MANAGER) namespace..
  Located in the VALM (LIST MANAGER) namespace..
  Located in the VALM (LIST MANAGER) namespace..
  Located in the VALM (LIST MANAGER) namespace..
  Located in the VALM (LIST MANAGER) namespace..
  Located in the VALM (LIST MANAGER) namespace..
 Located in the VALM (LIST MANAGER) namespace..
  Located in the VALM (LIST MANAGER) namespace..
  Located in the VALM (LIST MANAGER) namespace..
  Located in the VALM (LIST MANAGER) namespace..
  Located in the VALM (LIST MANAGER) namespace..
  Located in the VALM (LIST MANAGER) namespace..
  Located in the VALM (LIST MANAGER) namespace..
  Located in the VALM (LIST MANAGER) namespace..
  Located in the VALM (LIST MANAGER) namespace..
  Located in the VALM (LIST MANAGER) namespace..
  Located in the VALM (LIST MANAGER) namespace..
  Located in the VALM (LIST MANAGER) namespace..
  Located in the VALM (LIST MANAGER) namespace..
  Located in the VALM (LIST MANAGER) namespace..
  Located in the VALM (LIST MANAGER) namespace..
  Located in the VALM (LIST MANAGER) namespace..
  Located in the VALM (LIST MANAGER) namespace..
  Located in the VALM (LIST MANAGER) namespace..
  Located in the VALM (LIST MANAGER) namespace..
  Located in the VALM (LIST MANAGER) namespace..
  Located in the VALM (LIST MANAGER) namespace..
  Located in the VALM (LIST MANAGER) namespace..
  Located in the VALM (LIST MANAGER) namespace..
  Located in the VALM (LIST MANAGER) namespace..
  Located in the VALM (LIST MANAGER) namespace..
  Located in the VALM (LIST MANAGER) namespace.
'VALM BLANK 1' Protocol Filed
'VALM BLANK 2' Protocol Filed
'VALM BLANK 3' Protocol Filed
'VALM BLANK 4' Protocol Filed
'VALM BLANK 5' Protocol Filed
'VALM BLANK 6' Protocol Filed
'VALM CAPTION EDIT' Protocol Filed
'VALM CHANGE LIST' Protocol Filed
'VALM DEMO CHANGE PACKAGE' Protocol Filed
'VALM DEMO DESC' Protocol Filed
'VALM DEMO MENU' Protocol Filed
  VALM DEMO PROTOCOL EDIT added as item to VALM DEMO MENU.
  VALM EXPAND added as item to VALM DEMO MENU.
  VALM DEMO DESC added as item to VALM DEMO MENU.
  VALM DEMO CHANGE PACKAGE added as item to VALM DEMO MENU.
'VALM DEMO PRINT' Protocol Filed
'VALM DEMO PROTOCOL EDIT' Protocol Filed
'VALM DEMOGRAPHICS' Protocol Filed
'VALM DISPLAY' Protocol Filed
```
'VALM DISPLAY W/EXPAND' Protocol Filed VALM EXPAND added as item to VALM DISPLAY W/EXPAND.

```
'VALM DOWN A LINE' Protocol Filed
'VALM EDIT ALL' Protocol Filed
  VALM DEMOGRAPHICS added as item to VALM EDIT ALL.
  VALM LIST REGION EDIT added as item to VALM EDIT ALL.
  VALM PROTOCOL INFORMATION added as item to VALM EDIT ALL.
  VALM MUMPS CODE EDIT added as item to VALM EDIT ALL.
  VALM OTHER FIELDS added as item to VALM EDIT ALL.
  VALM CAPTION EDIT added as item to VALM EDIT ALL.
'VALM EDITOR' Protocol Filed
'VALM EXPAND' Protocol Filed
'VALM FIRST SCREEN' Protocol Filed
'VALM GOTO PAGE' Protocol Filed
'VALM HIDDEN ACTIONS' Protocol Filed
  VALM NEXT SCREEN added as item to VALM HIDDEN ACTIONS.
  VALM PREVIOUS SCREEN added as item to VALM HIDDEN ACTIONS.
  VALM UP ONE LINE added as item to VALM HIDDEN ACTIONS.
  VALM DOWN A LINE added as item to VALM HIDDEN ACTIONS.
  VALM REFRESH added as item to VALM HIDDEN ACTIONS.
  VALM PRINT SCREEN added as item to VALM HIDDEN ACTIONS.
  VALM PRINT LIST added as item to VALM HIDDEN ACTIONS.
  VALM RIGHT added as item to VALM HIDDEN ACTIONS.
  VALM LEFT added as item to VALM HIDDEN ACTIONS.
  VALM TURN ON/OFF MENUS added as item to VALM HIDDEN ACTIONS.
  VALM SEARCH LIST added as item to VALM HIDDEN ACTIONS.
  VALM QUIT added as item to VALM HIDDEN ACTIONS.
  VALM LAST SCREEN added as item to VALM HIDDEN ACTIONS.
  VALM FIRST SCREEN added as item to VALM HIDDEN ACTIONS.
  VALM GOTO PAGE added as item to VALM HIDDEN ACTIONS.
  VALM BLANK 2 added as item to VALM HIDDEN ACTIONS.
  VALM BLANK 3 added as item to VALM HIDDEN ACTIONS.
  VALM BLANK 4 added as item to VALM HIDDEN ACTIONS.
'VALM INPUT TEMPLATE EDIT' Protocol Filed
'VALM LAST SCREEN' Protocol Filed
'VALM LEFT' Protocol Filed
'VALM LIST ENTRY' Protocol Filed
  VALM DEMOGRAPHICS added as item to VALM LIST ENTRY.
  VALM PROTOCOL INFORMATION added as item to VALM LIST ENTRY.
  VALM LIST REGION EDIT added as item to VALM LIST ENTRY.
  VALM OTHER FIELDS added as item to VALM LIST ENTRY.
  VALM MUMPS CODE EDIT added as item to VALM LIST ENTRY.
  VALM CAPTION EDIT added as item to VALM LIST ENTRY.
  VALM CHANGE LIST added as item to VALM LIST ENTRY.
  VALM EDIT ALL added as item to VALM LIST ENTRY.
  VALM PROTOCOL EDIT added as item to VALM LIST ENTRY.
  VALM RUN LIST added as item to VALM LIST ENTRY.
  VALM INPUT TEMPLATE EDIT added as item to VALM LIST ENTRY.
'VALM LIST REGION EDIT' Protocol Filed
'VALM MUMPS CODE EDIT' Protocol Filed
'VALM NEXT SCREEN' Protocol Filed
'VALM OTHER FIELDS' Protocol Filed
'VALM PREVIOUS SCREEN' Protocol Filed
'VALM PRINT LIST' Protocol Filed
'VALM PRINT SCREEN' Protocol Filed
'VALM PROTOCOL EDIT' Protocol Filed
'VALM PROTOCOL INFORMATION' Protocol Filed
'VALM QUIT' Protocol Filed
'VALM REFRESH' Protocol Filed
```
'VALM RIGHT' Protocol Filed 'VALM RUN LIST' Protocol Filed 'VALM SEARCH LIST' Protocol Filed 'VALM TURN ON/OFF MENUS' Protocol Filed 'VALM UP ONE LINE' Protocol Filed 'VALM WORKBENCH' Protocol Filed VALM DEMOGRAPHICS added as item to VALM WORKBENCH. VALM PROTOCOL INFORMATION added as item to VALM WORKBENCH. VALM LIST REGION EDIT added as item to VALM WORKBENCH. VALM OTHER FIELDS added as item to VALM WORKBENCH. VALM MUMPS CODE EDIT added as item to VALM WORKBENCH. VALM CAPTION EDIT added as item to VALM WORKBENCH. VALM CHANGE LIST added as item to VALM WORKBENCH. VALM EDIT ALL added as item to VALM WORKBENCH. VALM PROTOCOL EDIT added as item to VALM WORKBENCH. VALM RUN LIST added as item to VALM WORKBENCH. VALM INPUT TEMPLATE EDIT added as item to VALM WORKBENCH. VALM EDITOR added as item to VALM WORKBENCH.

OK, Protocol Installation is Complete.

>>> List Template installation... 'VALM DEMO APPLICATION' List Template...Filed. 'VALM WORKBENCH' List Template...Filed.

```
>>> Installing XQOR* routines from VALMXQ* routines...
      XQOR...filed
      XQOR1...filed
      XQOR2...filed
      XQOR3...filed
      XQOR4...filed
      XQORD...filed
      XQORD1...filed
      XQORM...filed
      XQORM1...filed
      XQORM2...filed
      XQORM3...filed
      XQORM4...filed
      XQORM5...filed
      XQORMX...filed
      XQORO...filed
```
 $\geq$ 

# List Manager Routine List

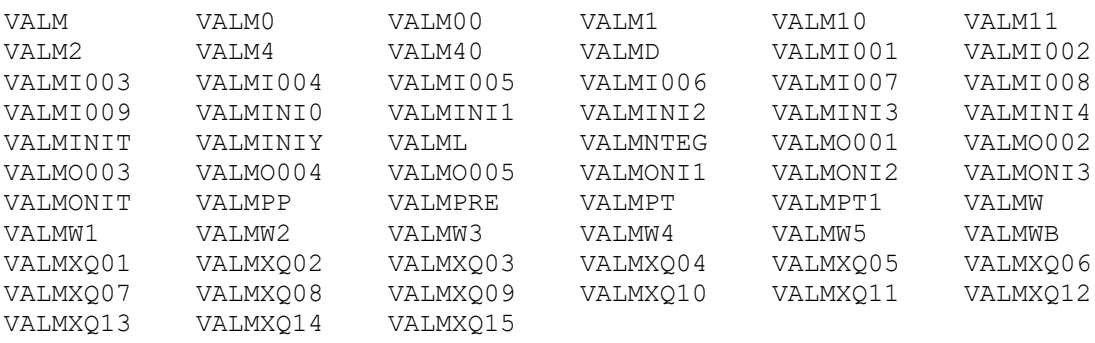

63 routines restored

DHCP Patch Display and the contract of the contract of the contract of the contract of the contract of the contract of the contract of the contract of the contract of the contract of the contract of the contract of the con ============================================================================= Run Date: AUG 2, 1993 Designation: OR\*2.5\*14 Package : OR - ORDER ENTRY/RESULTS RE Priority : MANDATORY Version : 2.5 SEQ #8 Status : VERIFIED ============================================================================= Subject: Incompatibility with Kernel 7.1

Category: ROUTINE

Description: ===========

INSTALLATION: This patch may be installed prior to loading Kernel 7.1. Users need not be off the system when applying this patch; however, it should be done during off-peak times since there is always a chance that someone might be errored off the system because they were using an option that invoked the routine being edited.

SPECIAL NOTE: Two of the four routines included in this patch are XQOR namespaced. The XQOR\* routines are a set of utilities for the Protocol file (101) and are released as part of the Order Entry/Results Reporting (OR) package. They were released with a version number of 6.7 and may become part of the Kernel package at a later date. For the time being any patches to XQOR namespaced routines will be released under the OE/RR package.

PREVIOUS PATCHES:

The routine OR4 has previously been patched with OR\*2.5\*2 and OR\*2.5\*6

PROBLEM: There is an incompatability between OERR 2.5 and Kernel 7.1. Since the release of OERR 2.5, the code was changed in the Kernel 7.1 %ZOSV routine for system capacity checking. A different variable than what was expected is returned from the call to %ZOSV resulting in an undefined error.

This patch makes the changes needed to check for the variable XQXFLG.

Routine Information: ===================

Routine Name: OR4 Description of Changes: Line: ORUP+2 r XUCMP w XQXFLG r XUCMP  $w$  \$P(XOXFLG," $^{\wedge}$ ", 2)=1 Line now looks like: . I  $$L(ST(LOGRSRC^*8ZOSV))$  D:' $$D(XQXFLG)$   $ABT^*XQ12$  D: $$P(XQXFLG, T^*Y, 2)=1$ LOGRSRC^) Line: ORUP+5 r XUCMP w XQXFLG r XUCMP

w  $SP(XQXFLG, "^n, 2)=1$ 

```
DHCP Patch Display Page: 2
=============================================================================
Run Date: AUG 2, 1993 Designation: OR*2.5*14Package : OR - ORDER ENTRY/RESULTS RE Priority : MANDATORY
Version : 2.5 SEQ #8 Status : VERIFIED
=============================================================================
Line now looks like:
 . I SL(5T(LOGRSRC^8ZOSV)) D:'SD(XQXFLG) ABT^XQ12 D:SP(XQXFLG, "^N", 2)=1LOGRSRC^)
Routine Checksum:
15197207
Routine Name: ORF32
Description of Changes:
Line: ACT+4
r XUCMP
w XQXFLG
r XUCMP
w SP(XQXFLG, "^n, 2)=1Line now looks like:
. I SL(ST(LOGRSRC^8ZOSV)) D:'$D(XQXFLG) ABT^XQ12 D:$P(XQXFLG,"^",2)=1
LOGRSRC^)
Line: ACT+7
r XUCMP
w XQXFLG
r XUCMP
w $P(XQXFLG, "^n", 2) = 1Line now looks like:
. I $L(ST(LOGRSRC^*8ZOSV)) D:'$D(XQXFLG) ABT^*XQ12 D:$P(XQXFLG, T^*Y, 2)=1LOGRSRC^)
Routine Checksum:
5305497
Routine Name: XQOR1
Description of Changes:
Line: LOOP+5
r XUCMP
w XQXFLG
r XUCMP
W $P(XQXFLG, "^", 2)=1
Line now looks like:
 . I 
$L($T(LOGRSRC^%ZOSV)),$G(^TMP("XQORS",$J,XQORS,"REF"))["ORD(101,",$P(@(^("(
^{\wedge}(0), "^") D:'$D(XQXFLG) ABT^XQ12 D:$P(XQXFLG,"^",2)=1 LOGRSRC^%ZOSV("*" ORX)
Line: LOOP+7
r XUCMP
w XQXFLG
r XUCMP
w $P(XQXFLG, "^", 2)=1
```
Line now looks like:

```
DHCP Patch Display Page: 3
=============================================================================
Run Date: AUG 2, 1993 Designation: OR*2.5*14Package : OR - ORDER ENTRY/RESULTS RE Priority : MANDATORY
Version : 2.5 SEQ #8 Status : VERIFIED
=============================================================================
 T$L($T(LOGRSRC^%ZOSV)),$G(^TMP("XQORS",$J,XQORS,"REF"))["ORD(101,",$P(@(^("RE(
0),"^") D: \text{S}D(XQXFLG) ABT^{\wedge}XQ12 D: S P(XQXFLG, "^n", 2) = 1 LOGRSRC^*ZOSV("*" ORX)Routine Checksum:
12743758
Routine Name: XQORO
Description of Changes:
Line: ENTRY+5
r XUCMP
w XQXFLG
r XUCMP
w $P(XQXFLG, "^", 2)=1
Line now looks like:
I 
$L($T(LOGRSRC^%ZOSV)),XQORNOD["ORD(101,",$P(^ORD(101,+XQORNOD,0),"^",4)'="M"F
LG,"^", 2)=1 S ORPRFRM="*" $P(\text{ORD}(101, +XQORNOD, 0)), "^") D
LOGRSRC^%ZOSV("*"_ORPR)
Line: EXIT+6
r XUCMP
w XQXFLG
r XUCMP
w $P(XQXFLG, "^N", 2)=1Line now looks like:
 I $D(ORPRFRM),$L($T(LOGRSRC^%ZOSV)) D:'$D(XQXFLG) ABT^XQ12 
D:SP(XOXFLG, "^N", 2) = MRoutine Checksum:
11401832
=============================================================================
User Information: 
  Entered By : ANDRUS,RUSTY Date Entered : JUL 15,1993
 Completed By: FROMMATER,RANDAL A Date Completed: JUL 27,1993
 Verified By : DEFA,TANA Date Verified : JUL 29,1993
=============================================================================
```
DHCP Patch Display **Page: 1** ============================================================================= Run Date: AUG 2, 1993 Designation:  $OR*2.5*15$ Package : OR - ORDER ENTRY/RESULTS RE Priority : MANDATORY<br>Version : 2.5 SEQ #9 61 Status : VERIFIED Version :  $2.5$  SEQ #9 =============================================================================

Subject: Backwards Incompatibility

Category: ROUTINE

Description:

===========

#### INSTALLATION:

 Users need not be off the system when applying this patch; however, it should be done during off-peak time since there is always a chance that someone might be errored off the system because they were using an option that called the routine being edited.

SPECIAL NOTE: The XQOR\* routines are a set of utilities for the Protocol file (101) and are released as part of Order Entry/Results Reporting (OR) package. They were released with a version number of 6.7 and may become part of the kernel package at a later date. For the time being any patches to XQOR namespaced routines will be released under the OE/RR package.

#### PREVIOUS PATCHES:

The routine XQORO has previously been patched with OR\*2.5\*14

PROBLEM: Backwards incompatibility with OE/RR 1.96. The new release of PIMS 5.3 requires the new functionality provided in the XQOR version 6.7 routines that were released with OE/RR version 2.5. Since PIMS 5.3 does not require OE/RR 2.5 to be installed, they are exporting the XQOR routines with their release to be loaded if  $OE/RR$  2.5 is not present. It is then possible to have version 6.7 of XQOR routines and version 1.96 of OE/RR routines. The incompatibility occurs because the routine XQORO references the routine OR4 that does not exist in 1.96.

This patch corrects the incompatibility by calling an entry point in OR1.

Routine Information: ====================

Routine Name: XQORO

Description of Changes:

Line: EXIT+3 r OR4 w OR1

Line now looks like: D RSTR,AFT^OR1,RSTR K ^TMP("XQORS",\$J,0,"CTXT","ADD"),^TMP("XQORS",\$J,XQORS,"C"

Routine Checksum:

11401787

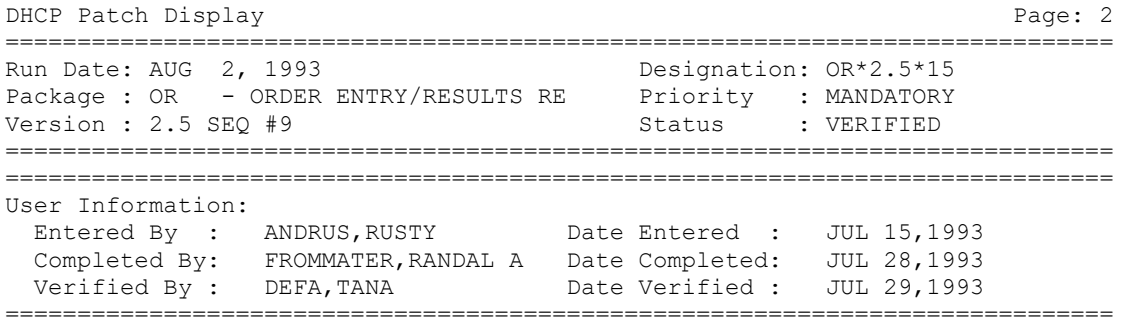